# **Accel-ppp** *Release 1.12*

**Accel-ppp Dev**

**Oct 09, 2023**

## **CONTENTS:**

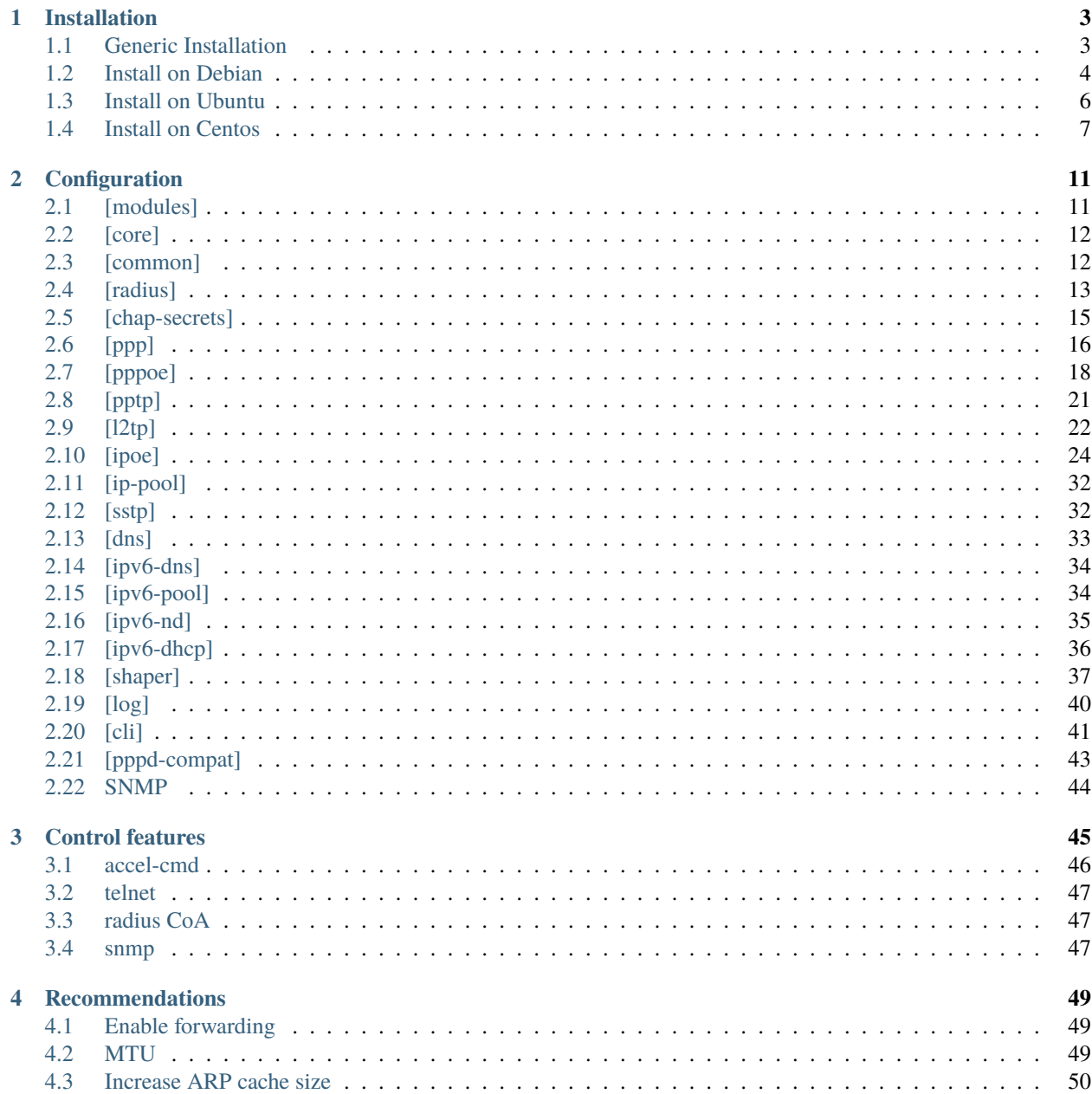

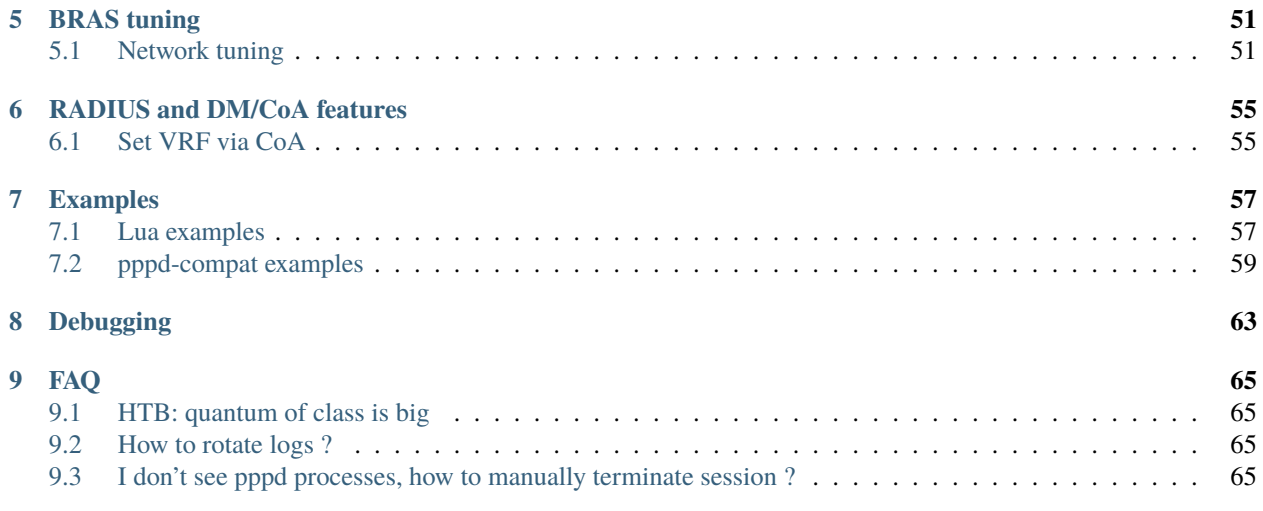

Accel-ppp is a high performance PPTP/L2TP/SSTP/PPPoE/IPoE server for Linux.

### **CHAPTER**

### **ONE**

## **INSTALLATION**

## <span id="page-6-1"></span><span id="page-6-0"></span>**1.1 Generic Installation**

### **1.1.1 Requirment**

- modern linux distribution
- kernel-2.6.25 or later
- cmake-2.6 or later
- libnl-2.0 or probably later (optional, required for builtin shaper)
- libcrypto-0.9.8 or probably later (openssl-0.9.8)
- libpcre
- net-snmp-5.x (optional, required for snmp)
- libssl-0.9.8 or probably later (openssl-0.9.8)
- liblua5.1 probably later (optional, required for create username fundamental on packet header information)

### **1.1.2 Compilation and instalation**

Make sure you have configured kernel headers in /usr/src/linux, or specify other location via KDIR.

Download accel-ppp source code with git client, tree master . Master tree contain actual patches last release.

git clone https://github.com/accel-ppp/accel-ppp.git accel-ppp-code

Create directory for build source code and go to this directory.

```
mkdir /opt/accel-ppp-code/build
cd /opt/accel-ppp-code/build/
```

```
cmake [-DBUILD_DRIVER=FALSE] [-DKDIR=/usr/src/linux] [-DCMAKE_INSTALL_PREFIX=/usr/local]␣
˓→[-DCMAKE_BUILD_TYPE=Release] [-DLOG_PGSQL=FALSE] [-DSHAPER=FALSE] [-DRADIUS=TRUE] [-
˓→DNETSNMP=FALSE] ..
```
**Notice:**

Please note that the double dot record in the end of the command is essential. You'll probably get error or misconfigured sources if you miss it.

BUILD\_DRIVER, KDIR, CMAKE\_INSTALL\_PREFIX, CMAKE\_BUILD\_TYPE, LOG\_PGSQL, SHAPER, RA-DIUS are optional, but while pptp is not present in mainline kernel you probably need BUILD\_DRIVER.

make make install

### **1.1.3 Run**

```
accel-pppd -d -p /var/run/accel-ppp.pid -c /etc/accel-ppp.conf
```

```
usage: accel-pppd [-d] [-p <file>] -c <file>
      where:
              -d - daemon mode
              -p - write pid to <file>
              -c - config file
```
### **1.1.4 Control**

Accel-ppp support next features for control daemon and sessions

- **accel-cmd**
- **telnet**
- **radius CoA**
- **snmp**

## <span id="page-7-0"></span>**1.2 Install on Debian**

#### **Preparation**

Before compile and build package need satisfy some dependencies

- **cmake** open-source system that manages the build process
- **gcc** GNU Compiler Collection (GCC) is a compiler system
- **linux-headers-`uname -r`** source code of current installing linux kernel, need for build ipoe and vlan\_mon modules. If you don`t need these modules, you may don`t install this
- **git** version-control system for tracking changes, (need for downloading source code)
- **libpcre3-dev** source code of pcre lib, accel-ppp need it for use reg expression
- **libssl-dev** source code of pcre lib, accel-ppp need it for use regular expression
- **liblua5.1-0-dev** this need for create custom username (IPoE) from packet. Script write on lua language

```
apt-get install -y build-essential cmake gcc linux-headers-`uname -r` git libpcre3-dev␣
˓→libssl-dev liblua5.1-0-dev
```
After install dependencies, download accel-ppp source code with git client, tree master . Master tree contain actual patches last release.

git clone https://github.com/accel-ppp/accel-ppp.git /opt/accel-ppp-code

Create directory for build source code and go to this directory.

```
mkdir /opt/accel-ppp-code/build
cd /opt/accel-ppp-code/build/
```
For building code need we can set next params:

- **-DBUILD\_IPOE\_DRIVER=TRUE** include IPoE module.This module need if you want use accel-ppp as shared interface.
- **-DBUILD\_VLAN\_MON\_DRIVER=TRUE** include vlan monitoring module. If you want create vlan automatically on analyse IP headers with regular expression set on accel-ppp config file. (Available for IPoE and PPPoE)
- **-DKDIR=/usr/src/linux-headers-`uname -r`** sets path to Linux kernel source code. Need only for build IPOE, VLAN-MON.
- **-DCMAKE\_INSTALL\_PREFIX=/usr** path for install executable code. If you build DEB package, not recommended change this.
- **-DCPACK TYPE=Debian10** this arguments for building DEB package. If used debian other version, set it. For example, if used debian 9 set **-DCPACK\_TYPE=Debian9**

cmake -DBUILD\_IPOE\_DRIVER=TRUE -DBUILD\_VLAN\_MON\_DRIVER=TRUE -DCMAKE\_INSTALL\_PREFIX=/usr - ˓<sup>→</sup>DKDIR=/usr/src/linux-headers-`uname -r` -DLUA=TRUE -DCPACK\_TYPE=Debian10 ..

#### **Notice:**

ended symbols **..** sets path to accel-ppp source code, not delete this! Or you can replace it full path to accel-ppp-code like /opt/accel-ppp-code/

Compile:

make

Create DEB package:

cpack -G DEB

Install package:

dpkg -i accel-ppp.deb

If you have success packet install, rename config file to accel-ppp.conf

mv /etc/accel-ppp.conf.dist /etc/accel-ppp.conf

Edit accel-ppp.conf for you schemas and run accel-ppp

**Run as systemd unit:**

systemctl start accel-ppp

or run manual (not recommended)

accel-pppd -d -c /etc/accel-ppp.conf -p /var/run/accel-ppp.pid

### **1.2.1 Update procedure**

## <span id="page-9-0"></span>**1.3 Install on Ubuntu**

#### **Preparation**

Before compile and build package need satisfy some dependencies

- **cmake** open-source system that manages the build process
- **gcc** GNU Compiler Collection (GCC) is a compiler system
- **linux-headers-`uname -r`** source code of current installing linux kernel, need for build ipoe and vlan\_mon modules. If you don`t need these modules, you may don`t install this
- **git** version-control system for tracking changes, (need for downloading source code)
- **libpcre3-dev** source code of pcre lib, accel-ppp need it for use reg expression
- **libssl-dev** source code of pcre lib, accel-ppp need it for use regular expression
- **liblua5.1-0-dev** this need for create custom username (IPoE) from packet. Script write on lua language

apt-get install -y build-essential cmake gcc linux-headers-`uname -r` git libpcre3-dev␣ ˓<sup>→</sup>libssl-dev liblua5.1-0-dev

After install dependencies, download accel-ppp source code with git client, tree master . Master tree contain actual patches last release.

git clone https://github.com/accel-ppp/accel-ppp.git /opt/accel-ppp-code

Create directory for build source code and go to this directory.

mkdir /opt/accel-ppp-code/build cd /opt/accel-ppp-code/build/

For building code need we can set next params:

- **-DBUILD\_IPOE\_DRIVER=TRUE** include IPoE module.This module need if you want use accel-ppp as shared interface.
- **-DBUILD\_VLAN\_MON\_DRIVER=TRUE** include vlan monitoring module. If you want create vlan automatically on analyse IP headers with regular expression set on accel-ppp config file. (Available for IPoE and PPPoE)
- **-DKDIR=/usr/src/linux-headers-`uname -r`** sets path to Linux kernel source code. Need only for build IPOE, VLAN-MON.
- **-DCMAKE\_INSTALL\_PREFIX=/usr** path for install executable code. If you build DEB package, not recommended change this.

• **-DCPACK TYPE=Ubuntu18** this arguments for building DEB package. If used Ubuntu other version, set it. For example, if used Ubuntu 16 set **-DCPACK\_TYPE=Ubuntu16**

cmake -DBUILD\_IPOE\_DRIVER=TRUE -DBUILD\_VLAN\_MON\_DRIVER=TRUE -DCMAKE\_INSTALL\_PREFIX=/usr - ˓<sup>→</sup>DKDIR=/usr/src/linux-headers-`uname -r` -DLUA=TRUE -DCPACK\_TYPE=Ubuntu18 ..

#### **Notice:**

ended symbols **..** sets path to accel-ppp source code, not delete this! Or you can replace it full path to accel-ppp-code like /opt/accel-ppp-code/

Compile:

make

Create DEB package:

cpack -G DEB

Install package:

dpkg -i accel-ppp.deb

If you have success packet install, rename config file to accel-ppp.conf

mv /etc/accel-ppp.conf.dist /etc/accel-ppp.conf

Edit accel-ppp.conf for you schemas and run accel-ppp

**Run as systemd unit:**

systemctl start accel-ppp

or run manual (not recommended)

accel-pppd -d -c /etc/accel-ppp.conf -p /var/run/accel-ppp.pid

## <span id="page-10-0"></span>**1.4 Install on Centos**

For compile with modules **vlan\_mon** and **ipoe** on centos need install vanilla linux kernel or *[Install kernel from elrepo](#page-12-0)* . If that not needed, just set **-DBUILD\_IPOE\_DRIVER=FALSE** and **-DBUILD\_VLAN\_MON\_DRIVER=FALSE** on cmake.

#### **Preparation**

Before compile and build package need satisfy some dependencies

- **rpm-build** open-source system that manages the build process
- **cmake** open-source system that manages the build process
- **gcc** GNU Compiler Collection (GCC) is a compiler system
- **git** version-control system for tracking changes, (need for downloading source code)
- **pcre-devel** source code of pcre lib, accel-ppp need it for use reg expression
- **openssl-devel** source code of lib ssl, accel-ppp need it for use regular expression
- **lua-devel** this need for create custom username (IPoE) from packet. Script write on lua language

yum -y install rpm-build make cmake gcc git pcre-devel openssl-devel lua-devel

After install dependencies, download accel-ppp source code with git client, tree master . Master tree contain actual patches last release.

git clone https://github.com/accel-ppp/accel-ppp.git /opt/accel-ppp-code

Create directory for build source code and go to this directory.

mkdir /opt/accel-ppp-code/build cd /opt/accel-ppp-code/build/

For building code need we can set next params:

- **-DBUILD\_IPOE\_DRIVER=TRUE** include IPoE module.This module need if you want use accel-ppp as shared interface.
- **-DBUILD\_VLAN\_MON\_DRIVER=TRUE** include vlan monitoring module. If you want create vlan automatically on analyse IP headers with regular expression set on accel-ppp config file. (Available for IPoE and PPPoE)
- **-DKDIR=/usr/src/kernels/`uname -r`**sets path to Linux kernel source code. Need only for build IPOE, VLAN-MON.
- **-DCMAKE\_INSTALL\_PREFIX=/usr** path for install executable code. If you build DEB package, not recommended change this.
- **-DCPACK\_TYPE=Centos7** this arguments for building RPM package. If used centos other version, set it.

cmake -DBUILD\_IPOE\_DRIVER=TRUE -DBUILD\_VLAN\_MON\_DRIVER=TRUE -DCMAKE\_INSTALL\_PREFIX=/usr - ˓<sup>→</sup>DKDIR=/usr/src/kernels/`uname -r` -DLUA=TRUE -DCPACK\_TYPE=Centos7 ..

#### **Notice:**

ended symbols **..** sets path to accel-ppp source code, not delete this! Or you can replace it full path to accel-ppp-code like /opt/accel-ppp-code/

Compile:

make

Create RPM package:

cpack -G RPM

Install package:

rpm -ivh accel-ppp.rpm

If accel-ppp was build with modules **ipoe** and **vlan\_mon**, need next:

```
cp ./drivers/ipoe/driver/ipoe.ko /lib/modules/`uname -r`/kernel/net
cp ./drivers/vlan_mon/driver/vlan_mon.ko /lib/modules/`uname -r`/kernel/net
depmod -a
```
If you have success packet install, rename config file to accel-ppp.conf

```
mv /etc/accel-ppp.conf.dist /etc/accel-ppp.conf
```
Edit accel-ppp.conf for you schemas and run accel-ppp

#### **Run as systemd unit:**

```
systemctl start accel-ppp
```

```
or run manual (not recommended)
```

```
accel-pppd -d -c /etc/accel-ppp.conf -p /var/run/accel-ppp.pid
```
### <span id="page-12-0"></span>**1.4.1 Install kernel from elrepo**

At first need enable ELRepo Repository. To set up ELRepo repository, you need to import its official GPG key and then install ELRepo RPM as follows. Also you can follow original <http://elrepo.org/tiki/tiki-index.php> instalation guide.

For Centos 7

```
rpm --import https://www.elrepo.org/RPM-GPG-KEY-elrepo.org
rpm -Uvh https://www.elrepo.org/elrepo-release-7.0-3.el7.elrepo.noarch.rpm
```
For Centos 8

```
rpm --import https://www.elrepo.org/RPM-GPG-KEY-elrepo.org
yum install https://www.elrepo.org/elrepo-release-8.0-2.el8.elrepo.noarch.rpm
```
Install kernel-ml and kernel-ml-devel

```
yum --enablerepo=elrepo-kernel install -y kernel-ml kernel-ml-devel
```
To show installed kernels run command:

awk -F\' '\$1=="menuentry " {print \$2}' /etc/grub2.cfg

Set installed kernel as default for grub2 bootloader:

grub2-set-default 0

Reboot system and check kernel version

uname -r

Now you can continue *[Install on Centos](#page-10-0)* with modules **vlan\_mon** and **ipoe**

### **CHAPTER**

## **CONFIGURATION**

<span id="page-14-0"></span>Accel-pppd reads options from configuration file, it usually located at /etc/accel-ppp.conf but may be redefine daemon input arguments accel-pppd -c /path/to/accel-ppp.conf

Configuration file consists of sections in form:

```
[section1]
       name1=val1
       name2=val2
       name3
[section2]
        ....
```
## <span id="page-14-1"></span>**2.1 [modules]**

Section [modules] contains list of modules to load.

#### **Note:**

There exist order which define modules priority e.g. If **ippool** module will defined before **radius**, then ip-addresses always will assigned from **[ip-pool]**, and Framed-IP-Adresse recived from radius server will be ignored.

- **log\_file** logging target which logs messages to files. It support per-session/per-user features.
- **log\_syslog** logging target which logs messages to syslog.
- **log\_tcp** logging target which logs messages over TCP/IP.
- **log\_pgsql** logging target which logs messages to PostgreSQL.
- **pptp** PPTP controlling connection handling module.
- **pppoe** PPPoE discovery stage handling module.
- **ipoe** DHCP and unclassified packet connection handling module.
- **l2tp** L2TP controlling connection handling module.
- **sstp** SSTP controlling connection handling module.
- **auth\_pap** PAP authentication module.
- **auth\_chap\_md5** CHAP (md5) authentication module.
- **auth\_mschap\_v1** -Microsoft CHAP (version 1) authentication module.
- **auth mschap**  $v^2$  Microsoft CHAP (version 2) authentication module.
- **radius** RADIUS interaction module.
- **chap-secrets** module authentication from file.
- **shaper** this module controls shaper.
- **ippool** IPv4 address assigning module.
- **ipv6\_nd** IPv6 Neighbor Discovery module.
- **ipv6\_dhcp** IPv6 DHCP module.
- **ipv6pool** IPv6 address assigning module.
- **sigchld** Helper module to manage child processes, required by pppd\_compat.
- **pppd\_compat** this module starts pppd compatible ip-up/ip-down scripts and ip-change to handle RADIUS CoA request.
- **connlimit** this module limits connection rate from single source.

#### **Note:**

Can't change with reload, for apply changes need daemon restart with drop active sessions.

## <span id="page-15-0"></span>**2.2 [core]**

Section [core] consist main daemon params.

- **log-error=path** path to file for core module error logging.
- **thread-count=n** number of working threads, optimal number of processors/cores.

#### **Note:**

Can't change with reload, for apply changes need daemon restart with drop active sessions.

## <span id="page-15-1"></span>**2.3 [common]**

Contains common params for all connection types

#### **single-session=replace|deny**

By default is not defined.

Specifies whether accel-ppp should control sessions count. If this option is absent session count control is turned off. If this option is replace then accel-ppp will terminate first session when second is authorized. If this option is deny then accel-ppp will deny second session authorization.

#### **sid-case=upper|lower**

By default is sid-case=lower

Specifies in which case generate session identifier (attribute Acct-Session-Id).

#### **sid-source=urandom|seq**

By default sid-source=urandom

Specifies method assign session id.

- urandom assign session id by random method
- seq assign session id by sequence method

#### **seq-file=path**

By default is seq-file=/var/lib/accel-ppp/seq

Path to file for sessions sequence number. Start sequence number may be set there (default /var/lib/accel-ppp/seq).

#### **max-sessions=n**

By default is disabled max-sessions=0

Specifies maximum sessions which server may processed. After reaching max-sessions accel-ppp will ignore connection tries for new sessions.

#### **max-starting=n**

By default is disabled max-starting=0

Specifies maximum concurrent session attempts which server may processed.

#### **check-ip=0|1**

y default is: check-ip=0

Specifies whether accel-ppp should check if IP already assigned to other ppp or ipoe interface.

#### **netns-run-dir=/path/to/netns**

By default: netns-run-dir=/var/run/netns

Specifies path where accel-ppp should find netns objects

## <span id="page-16-0"></span>**2.4 [radius]**

#### **verbose=0|1**

By default is not defined.

If this option enabled, the radius module should add detailed info to log

#### **interim-verbose=0|1**

By default is not defined.

Specified, should radius module produce verbose logging of interim radius packets.

#### **dictionary=/path/to/dictionary**

By default is *< -DCMAKE\_INSTALL\_PREFIX >/share/accel-ppp/radius/dictionary*

Specifies path to RADIUS dictionaries. It is possible to define multiple dictionaries

#### **server=address,secret[,auth-port=1812][,acct-port=1813][,req-limit=0][,fail-timeout=0,max-**

#### **fail=0,][,weight=1][,backup]**

By default is not defined.

Specifies IP address, secret, ports of RADIUS server.

#### **nas-ip-address=x.x.x.x**

By default is not defined.

Specifies value to send to RADIUS server in *NAS-IP-Address* attribute and to be matched in DM/CoA requests. Also DM/CoA server will bind to that address.

#### **nas-identifier=identifier**

By default is not defined.

Specifies value to send to RADIUS server in NAS-Identifier attribute and to be matched in DM/CoA requests.

#### **gw-ip-address=x.x.x.x**

By default is not defined.

Specifies address to use as local address of ppp interfaces if *Framed-IP-Address* received from RADIUS server.

#### **acct-interim-interval=n**

By default is not defined.

Specifies interval in seconds to send accounting information (may be overridden by radius *Acct-Interim-Interval* attribute)

#### **acct-interim-jitter=n**

By default is not defined.

Specifies absolute maximum jitter value in seconds to be applied to accounting information interval. Calculate interim-interval+-acct-interim-jitter.

#### **max-try=n**

By default is max-try=3

Specifies number of tries to send Access-Request/Accounting-Request queries.

#### **timeout=n**

By default is timeout=3

Timeout in seconds to wait response from RADIUS server.

#### **acct-timeout=n**

By default is acct-timeout=3

Specifies timeout in seconds of accounting interim update, if request not received after this time , session will terminated. If acct-timeout=0 then session keeps active.

#### **sid-in-auth=0|1**

By default is not defined.

Specifies should *accel-ppp* generate and send Acct-Session-Id on Access-Request packet. By default Acct-Session-Id sent on Accounting-Request packet.

#### **acct-delay-time=0|1**

By default is *acct-delay-time=0*

Specifies whether radius client should include Acct-Delay-Time attribute to accounting requests

#### **attr-tunnel-type=name**

By default is not defined.

Specifies custom attribute name to be used to send tunnel type (as string).

#### **default-realm=realm**

By default is disabled.

Append specified realm to username. For example default-realm=example.com accel-ppp send to RADIUS server username@example.com

### **2.4.1 DM/CoA**

#### **dae-server=x.x.x.x:port,secret**

By default is not defined.

Specifies IP address, port to bind and secret for Dynamic Authorization Extension server (DM/CoA).This *ip address* must exist on any server interface.

#### **require-nas-identification=0|1**

By default is not defined.

Allow processing (DM/CoA) packets that contain valid "NAS-Identifier" and "NAS-IP-Address" attributes.

## <span id="page-18-0"></span>**2.5 [chap-secrets]**

*Chap-secret* is the module of authentication which works with user authentication data and other data (username, password, ip address, speed etc.) stored as local file. Currently *accel-ppp* may works only with one of the authentication method, chap-secrets or RADIUS. RADIUS has more priority if set in [modules] section. Remove or *#comment* radius from section [modules] if you want use chap-secrets. Example:

```
[modules]
chap-secrets
#radius
```
### **2.5.1 Configuration**

#### **chap-secrets=/path/to/file**

By default is chap-secrets=/etc/ppp/chap-secrets

Specifies alternate chap-secrets file location.

#### **username-hash=hash1[,hash2]**

By default is not defined.

Specifies hash chain to calculate username hash. hash1, hash2 are openssl known digest names (md5, sha1, etc). For example, username-hash=md5, sha1 means hash username through md5 and then binary result hash through sha1. Username have to be specified as hexadecimal dump of digest result.Password field have to be encrypted using smbencrypt (NT Hash part).

#### **encrypted=0|1**

By default is disabled: encrypted=0

Specifies either chap-secrets is encrypted.

#### **Note:**

Encryption is incompatible with auth\_chap\_md5 module.

To enable chap-secrets encryption ablity accel-ppp must be compiled with -DCRYPTO=OPENSSL (which is default).

#### **gw-ip-address=x.x.x.x[/mask]**

By default is not defined.

Specifies address to use as local address of ppp interfaces if chap-secrets is used for IP address assignment. Mask is used for IPoE.

### **2.5.2 Chap-secrets file example**

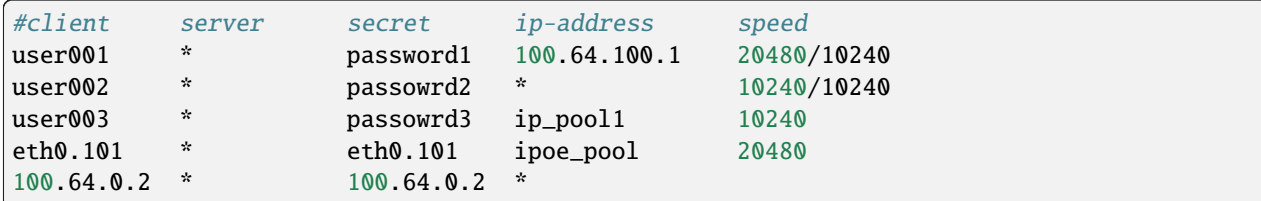

- The first column contain *username*.
- The second column is only keep for support chap secrets files standard.
- The third column contain secret or password.
- The fourth column may contain allocated ip address or pool name which configured in [ip-pool] section.
- The fifth column contain rate-limit.

## <span id="page-19-0"></span>**2.6 [ppp]**

The Point-to-Point Protocol (PPP) provides a standard method for transporting multi-protocol datagrams over pointto-point links. PPP also defines an extensible Link Control Protocol. Section [ppp] consist common ppp prams for PPPoE/PPtP/L2TP/SSTP.

#### **verbose=0|1**

Default value is verbose=0

Writes more detailed logs.

#### **min-mtu=n**

Default value is min-mtu=100

Minimum acceptable MTU. If client will try to negotiate less then specified MTU then it will be NAKed or disconnected if rejects greater MTU.

#### **mtu=n**

By default is not defined.

MTU which will be negotiated if client's MRU will be not acceptable.

#### **mru=n**

By default is not defined.

Preferred MRU.

#### **accomp=allow|deny**

By default is: accomp=deny

Address/Control compression negotiation.

- allow prefere in send and don't deny in receive directions.
- deny disable in both directions.

#### **pcomp=allow|deny|n**

By default is: pcomp=deny

Protocol field compression negotiation.

• allow - prefere in send and don't deny in receive directions.

• deny - disable in both directions.

#### **ccp=n**

By default is enabled: ccp=1

For disable CCP (*Compression Control Protocol*) negotiation set ccp=0

#### **ccp-max-configure=n**

By default is: ccp-max-configure=3

#### **TODO**

#### **sid-case=upper|lower**

By default is: sid-case=lower

Specifies in which case generate session identifier.

#### **mppe=require|prefer|deny**

Default behavior - don't ask client for mppe, but allow it if client wants.

Specifies mppe negotioation preference.

require - ask client for mppe, if it rejects drop connection.

prefer - ask client for mppe, if it rejects don't fail.

deny - deny mppe.

#### **Note:**

RADIUS may override this option by MS-MPPE-Encryption-Policy attribute. MPPE requires defined ccp=1

#### **ipv4=deny|allow|prefer|require**

By default is ipv4=allow

Specifies IPv4 (IPCP) negotioation algorithm:

deny - don't negotiate IPv4.

allow - negotiate IPv4 only if client requests.

prefer - ask client for IPv4 negotiation, don't fail if he rejects.

require - require IPv4 negotiation.

#### **ipv6=deny|allow|prefer|require**

By default is ipv6=deny

Specify IPv6 (IPCP) negotioation algorithm:

deny - don't negotiate IPv6.

allow - negotiate IPv6 only if client requests.

prefer - ask client for IPv6 negotiation, don't fail if he rejects.

require - require IPv6 negotiation.

#### **ipv6-intf-id=x:x:x:x|random**

By default is fixed.

Specify fixed or random interface identifier for IPv6.

#### **ipv6-peer-intf-id=x:x:x:x|random|ipv4|calling-sid**

By default is fixed.

Specifies peer interface identifier for IPv6.

random - generate random interface identifier for peer.

ipv4 - calculate interface identifier from IPv4 address, for example 192:168:0:1

calling-sid - calculate interface identifier from Calling-Station-Id.

#### **ipv6-accept-peer-intf-id=0|1**

By default is not defined.

Specify whether to accept peer's interface identifier.

#### **lcp-echo-interval=n**

By default is disabled: lcp-echo-interval=0

If this option is given and greater then 0 then lcp module will send echo-request every n seconds.

#### **lcp-echo-failure=n**

By default is disabled: lcp-echo-failure=0

Specifies maximum number of echo-requests may be sent without valid echo-reply, if exceeds connection will be terminated.

#### **lcp-echo-timeout=sec**

By default is disabled: lcp-echo-timeout=0

Specifies timeout in seconds to wait for any peer activity. If this option specified it turns on adaptive *lcp echo functionality* and  $lcp-echo-failure$  is not used. Also required set  $lcp-echo-interval$ .

#### **unit-cache=n**

By default is disabled: unit-cache=0

Specifies number of interfaces to keep in cache. It means that don't destroy interface after corresponding session is destroyed, instead place it to cache and use it later for new sessions repeatedly. This should reduce kernel-level interface creation/deletion rate lack.

#### **unit-preallocate=0|1**

By default is unit-preallocate=0, ppp unit (interface) will allocate after authorization.

Specified will accel-ppp allocate ppp unit (interface) before authorization, so Nas-Port and Nas-Port-Id would be defined in Access-Request phase.

## <span id="page-21-0"></span>**2.7 [pppoe]**

Configuration of PPPoE module.

#### **verbose=0|1**

By default is disabled.

Specified will pppoe module produce verbose logging.

#### **padi-limit=n**

By default is unlimited padi-limit=0

Specifies overall limit of PADI packets to reply in 1 second period. Rate of per-mac PADI packets is limited to no more than 1 packet per second. May also used as per-interface param.

#### **interface=[re:]ifname[,padi-limit=n]**

By default is defined. Important to set this option.

Specifies interface name to listen/send discovery packets. May be specify multiple interface options. If *ifname* is prefixed with re: then *ifname* is considered as regular expression. Optional padi-limit parameter specifies limit of PADI packets to reply on this interface in 1 second period.

#### **ac-name=ac-name**

By default is ac-name=accel-ppp

Need fix: ìmportant check it Specifies AC-Name tag value. If absent tag will not be sent.

#### **service-name=service-name1,service-nameN**

By default is not defined.

Specifies Service-Name to respond. If absent any Service-Name is acceptable and client's Service-Name will be sent back. Also possible set multiple service-names: service-name=sn1,sn2,sn3

#### **accept-any-service=n**

By default is disabled.

If service-name specified still will answer with service names, but accepts any service name in PADR request. Useful for scenarios, where selection of PPPoE done by client, based on service names in PADO.

#### **pado-delay=delay[,delay1:count1[,delay2:count2[,. . . ]]]**

By default is disabled.

Specifies delays (also in condition of connection count) to send PADO (ms). Last delay in list may be -1 which means don't accept new connections. List have to be sorted by count key.

#### **called-sid=ifname|mac|ifname:mac**

By default is called-sid=mac

Specifies how to represent Called-Station-ID.

- ifname Called-Station-ID will contain name of interface accepted request.
- mac Called-Station-ID will contain mac address of interface accepted request.
- ifname:mac Called-Station-Id will contain both name and mac of interface.

#### **tr101=0|1**

By default is enabled tr101=1

Specifies whether to handle TR101 tags.

#### **mppe=deny|allow|prefer|require**

By default is not defined.

Default behavior - don't ask client for mppe, but allow it if client wants.

#### **ifname=ifname**

By default is not defined.

If this option is given ppp interface will be renamed using ifname as a template, i.e ifname=pppoe%d => *pppoe0*.

#### **Note:**

Also interface may renamed if RADIUS server send attribute NAS-Port-Id with custom name. Length this value not be more 16 characters.

#### **ifname-in-sid=called-sid|calling-sid|both**

By default is not defined.

Specifies that interface name should be present in Called-Station-ID or in Calling-Station-ID or in both attributes.

#### **sid-uppercase=0|1**

By default is lowercase sid-uppercase=0`

Specifies in which case sen attribute Called-Station-ID and Calling-Station-ID.

Example: lowercase Calling-Station-Id "xx:xx:xx:xx:xx:xx", uppercase Calling-Station-Id "XX:XX:XX:XX:XX:XX"

#### **cookie-timeout=n**

By default cookie-timeout=5

#### **ip-pool=pool\_name**

By default is not defined.

Specifies ip pool name which accel-ppp will use for allocate client ip address.

#### **Note:**

For use ippool need add this module to [modules] section, and sets params on section [ip-pool]

#### **ipv6-pool=pool\_name**

By default is not defined.

Specifies ipv6 pool name which accel-ppp will use for allocate client ipv6 prefix.

#### **ipv6-pool-delegate=pool\_name**

By default is not defined.

Specifies ipv6 prefix delegation pool name which accel-ppp will use for allocate client ipv6 prefix delegation.

#### **vlan-mon=[re:]name[,filter]**

vlan-mon needs for automatically crate vlans interfaces. Support regular expression (re:). Parameter specifies list of vlans or ranges of vlans to monitor for and may be in following form: vlan-mon=eth1, 2, 5, 10, 20-30

#### **vlan-timeout=n**

By default: vlan-timeout=60.

Specifies time on second of vlan inactivity before it will be removed.

#### **vlan-name=pattern**

By default vlan-name= $\%$ I. $\%$ N

Specifies pattern of vlan interface name. Pattern may contain following macros:

- %I name of pattern interface.
- %N number of vlan.
- %P number of vlan of parent interface.

## <span id="page-24-0"></span>**2.8 [pptp]**

Configuration overview of PPTP module.

#### **verbose=0|1**

By default is disabled.

Specified will pptp module produce verbose logging.

### **bind=x.x.x.x**

By default bound on all ip address.

If this option is given then pptp server will bind to specified IP address.

#### **port=n**

By default port=1723

If this option is given then pptp server will bind to specified port.

#### **echo-interval=n**

By default is disabled echo-interval=0

If this option is given and greater then zero then pptp module will send echo-request every n seconds.

#### **echo-failure=n**

By default echo-failure=3

Specifies maximum number of echo-requests may be sent without valid echo-reply, if exceeds connection will be terminated.

#### **timeout=n**

By default timeout=5

Timeout waiting reply from client in seconds.

#### **mppe=deny|allow|prefer|require**

By default is not defined.

Default behavior - don't ask client for mppe, but allow it if client wants.

#### **ifname=ifname**

By default is not defined.

If this option is given ppp interface will be renamed using ifname as a template,  $\text{i}$  fname=pptp%d => pptp0.

#### **Note:**

Also interface may renamed if RADIUS server send attribute NAS-Port-Id with custom name. Length this value not be more 16 characters.

#### **ppp-max-mtu=n**

By default ppp-max-mtu=1436

Set the maximum MTU value that can be negociated for PPP over PPTP sessions.

#### **ip-pool=pool\_name**

By default is not defined.

Specifies ip pool name which accel-ppp will use for allocate client ip address.

### **Note:**

For use ippool need add this module to [modules] section, and sets params on section [ip-pool]

#### **ipv6-pool=pool\_name**

By default is not defined.

Specifies ipv6 pool name which accel-ppp will use for allocate client ipv6 prefix.

#### **ipv6-pool-delegate=pool\_name**

By default is not defined.

Specifies ipv6 prefix delegation pool name which accel-ppp will use for allocate client ipv6 prefix delegation.

## <span id="page-25-0"></span>**2.9 [l2tp]**

Overview configuration of L2TP module.

#### **verbose=0|1**

By default is disabled.

Specified will pptp module produce verbose logging.

#### **bind=x.x.x.x**

By default bound on all IP address.

If this option is given then *l2tp* server will bind to specified IP address.

#### **port=n**

By default port=1701

If this option is given then *l2tp* server will bind to specified port.

#### **host-name=string**

By default host-name=accel-ppp

This name will be sent to clients in Host-Name attribute.

#### **hello-interval=n**

By default hello-interval=60

Specifies interval in seconds to send Hello control message. Its used for keep alive connection. If peer will not respond to *Hello* connection will be terminated.

#### **recv-window=n**

By default recv-window=16 Available value range 1-32768.

Set the size of the local receive window. Only received messages whose sequence number is in the range [last-Nr + 1, last-Nr + recv-window] are accepted (where last-Nr is the sequence number of the last acknowledged message).

#### **timeout=n**

By default timeout=60

Specifies timeout in seconds to wait peer completes tunnel and session negotiation.

#### **rtimeout=n**

By default timeout=1

Specifies timeout (in seconds) to wait message acknowledge, if elapsed message retransmission will be performed. Timeout is multiplied by two after each retransmission. So if rtimeout is set to 1, first retransmission will occur after one second, second retransmission two seconds later, third one four seconds later, and so on, until a reply is received or the retransmit value is reached.

#### **rtimeout-cap=n**

By default rtimeout-cap=16

Set the maximum interval between retransmissions. The exponential backoff interval used by rtimeout will never grow above rtimeout-cap. rtimeout-cap must be higher than rtimeout and, according to RFC 2661, must be no less than 8 (though accel-ppp doesn't enforce this rule).

#### **retransmit=n**

By default retransmit=5

Specifies maximum number of message retransmission, if exceeds connection will be terminated.

#### **mppe=deny|allow|prefer|require**

By default is not defined.

Default behavior - don't ask client for mppe, but allow it if client wants.

#### **secret=string**

By default is not defined.

Specifies secret to connect to server.

#### **hide-avps=0|1**

By default hide-avps=0

If this option is given and hide-avps=1, then attributes sent in L2TP packets will be hidden (for AVPs that support it).

#### **dataseq=deny|allow|prefer|require**

By default dataseq=allow

Specify data sequencing negotiation algorithm:

- deny don't send data packets with sequence numbers
- allow send data packets with sequence numbers if peer have requested so only
- prefer send data packets with sequence numbers and enable same for peer
- require send data packets with sequence numbers and enforce same for peer

#### **reorder-timeout=n**

By default reorder-timeout=0

Specifies timeout in milliseconds to wait for out-of-order packets. If *0*, don't try to reorder.

#### **use-ephemeral-ports=0|1**

By default use-ephemeral-ports=0

Specifies if an arbitrary source port is used when replying to a tunnel establishment request. When this option is deactivated, the destination port of the incoming request (SCCRQ) is used as source port for the reply (SCCRP).

#### **ppp-max-mtu=n**

By default ppp-max-mtu=1420

Set the maximum MTU value that can be negotiated for PPP over L2TP sessions.

#### **ifname=ifname**

By default is not defined.

If this option is given ppp interface will be renamed using ifname as a template, i.e if name= $12$ tp%d =>  $12$ tp0.

**Note:**

Also interface may renamed if RADIUS server send attribute NAS-Port-Id with custom name. Length this value not be more 16 characters.

#### **avp\_permissive=0|1**

#### **dir300\_quirk=0|1**

#### **ip-pool=pool\_name**

By default is not defined.

Specifies ip pool name which accel-ppp will use for allocate client ip address.

#### **Note:**

For use ippool need add this module to [modules] section, and sets params on section [ip-pool]

#### **ipv6-pool=pool\_name**

By default is not defined.

Specifies ipv6 pool name which accel-ppp will use for allocate client ipv6 prefix.

#### **ipv6-pool-delegate=pool\_name**

By default is not defined.

Specifies ipv6 prefix delegation pool name which accel-ppp will use for allocate client ipv6 prefix delegation.

## <span id="page-27-0"></span>**2.10 [ipoe]**

Method authentication users, control sessions and delivery without any tunnel "called" as IPoE (IP over Ethernet). Accel-ppp support L2 and L3 topologies and start sessions on DHCP Discover or unclassified packet.

Develop auxiliary kernel module for sessions start on unclassified packet and shared interfaces. This module creates virtual interface, an analogue of ifb and used for sessions shaper and One-to-one NAT.

The difference between L2 and L3. L2 incoming packet will be checked for the mac address set at the session start, and outgoing packets will be sent straight to this mac address without additional ARP requests, which provides protection against IP/mac address spoofing. In the case of L3, the outgoing packet will be routed according to the established routing rules.

### **2.10.1 IPoE configuration overview**

Section IPoE contain many flexible customization.

**[ipoe]**

#### **verbose=0|1**

Default value is verbose=0

Writes more detailed logs.

#### **ipv6=0|1**

By default is disabled: ipv6=0

Activate support ipv6 globally. Also may defined per-interface. Required modules ipv6\_nd, ipv6\_dhcp and ipv6pool if ipv6 addresses will allocate accel-ppp.

#### **mode=L2|L3**

By default mode is L2.

Parameter specifies client connectivity mode. mode=L2 then it means that clients are on same network where interfaces. mode=L3 means that client are behind some router. Also may defined per-interface.

#### **start=dhcpv4|up|auto**

By default is not defined. Important to set this.

Parameter specifies which way session starts:

- **dhcpv4** start on DHCP Discover.
- **up** unclassified packet.
- **auto** means automatically start session with username=interface name. Use it with conjunction vlan\_mon.

Also may defined per-interface.

#### **lua-file=/path/to/file.lua**

By default is not defined.

Needs only if used lua functions for create username from packet header information. Often used with DHCP Option 82. Look *[Lua examples](#page-60-1)* for more information.

#### **username=ifname|lua:function**

By default for DHCP sessions username=ifname, for sessions start by unclassified packet (start=up) username is client ip address.

If username=ifname then interface name from which packet was arrived will be used as username.

If username=lua:username then lua function with name username will be called to construct username from dhcp packet fields. Also may defined per-interface.

#### **password=username|csid|empty|<string>**

By default password=username Specifies how to generate password.

If password=username then password will be same as username.

If password=csid then password will be same as Calling-Station-Id.

Also you can specify fixed password in <string> or leave empty.

#### **session-timeout=n**

By default is disabled: session-timeout=0

Define max sessions time in seconds. After this time session will be terminated. May redefine with radius attribute **Session-Timeout**

#### **idle-timeout=n**

By default is disabled idle-timeout=0

Specifies timeout in seconds to wait for any packets from client, after this time session will terminated if client don't send any packet. Often used with mode=L3.

#### **lease-time=n**

By default lease-time=600

Specifies lease time in seconds to be sent to DHCP client.

#### **max-lease-time=n**

By default max-lease-time=660

Specifies max lease time in seconds, after this time session will be terminated if client won't renew it.

#### **renew-time=n**

By default renew-time calculate as lease-time/2.

Specifies lease renew time (option 58) in seconds to be sent to DHCP client. Might be overwritten by RADIUS attribute DHCP-Renewal-Time.

#### **rebind-time=n**

By default rebind-time calculate as lease-time/2+lease-time/4+lease-time/8.

Specifies lease rebind time (option 59) in seconds to be sent to DHCP client. Might be overwritten by RADIUS attribute DHCP-Rebinding-Time.

#### **shared=0|1**

By default is active shared=1

Specifies where interface is shared by multiple users. If used vlan-per-user need turn this to 0. Also may defined per-interface.

#### **unit-cache=n**

By default is disabled: unit-cache=0

Specifies number of interfaces to keep in cache. It means that don't destory interface after corresponding session is destoyed, instead place it to cache and use it later for new sessions repeatedly. Actial only if used shared interfaces.

#### **ip-pool=pool\_name**

By default is not defined.

Specifies ip pool name which accel-ppp will use for allocate client ip address.

#### **Note:**

For use ippool need add this module to [modules] section, and sets params on section [ip-pool]

#### **ipv6-pool=pool\_name**

By default is not defined.

Specifies ipv6 pool name which accel-ppp will use for allocate client ipv6 prefix.

#### **ipv6-pool-delegate=pool\_name**

By default is not defined.

Specifies ipv6 prefix delegation pool name which accel-ppp will use for allocate client ipv6 prefix delegation.

#### **vlan-mon=[re:]name[,filter]**

vlan-mon needs for automatically crate vlans interfaces, more often on vlan-per-user schemas. Support regular expression (**re:**). Parameter specifies list of vlans or ranges of vlans to monitor for and may be in following form: vlan-mon=eth1,2,5,10,20-30

#### **vlan-timeout=n**

By default: vlan-timeout=60. Specifies time on second of vlan inactivity before it will be removed.

#### **vlan-name=pattern**

By default vlan-name=%I.%N

The vlan-name parameter allows you to specify the pattern for the VLAN interface name.

The pattern may include the following macros:

%I: Represents the name of the parent interface (e.g. ethX, enoX, enpXsY, etc.).

%N: Represents the number of the VLAN (the latest tag ID). In the case of Q-in-Q, this refers to the C-VLAN.

%P: Represents the number of the VLAN for the parent interface. In the case of Q-in-Q, this refers to the S-VLAN.

For example, if the parent interface name is eth0 and the VLAN number is 10, the VLAN interface name would be eth0.10 based on the default pattern %I.%N.

Works with interface params and required regular expression.

#### **noauth=0|1**

By default is disabled: noauth=0 and used RADIUS or chap-secrets authentication.

Allows users to connect without authentication by radius or chap-secrets. For correct work it is necessary to use with ip-pool.

#### **ifcfg=0|1**

By default is active: **ifcfg=1** 

Parameter specifies whether accel-ppp should add router IP address and route to client to interface or it is explicitly configured. Also may defined per-interface.

#### **proto=n**

By default 3 - boot.

Specifies number of protocol to be used for inserted routes. Works only with  $\texttt{ifcfg=0}$ , when the routes create an accel-ppp, not a kernel. Also need exist gw ip address in the system on any of the interfaces, otherwise an error will be output to the accel-ppp.log

#### **Log output:**

debug: libnetlink: RTNETLINK answers: Invalid argument

#### **check-mac-change=0|1**

By default is active: check-mac-change=1

Terminate session when detects change of mac address of client.

#### **soft-terminate=0|1**

By default is disabled: soft-terminate=0

When terminating sessions through cli or Radius Disconnect-Message, the session will not be terminated immediately, but will be marked as finished and client will continue working, but next time renew lease the session will be terminated. Session will terminate immediately when expired *max-lease-time*. For manually terminate session immediately you may use cli command accel-cmd terminate <session selector> hard

accel-cmd terminate if ipoe0 hard

#### **l4-redirect-table=n**

By default is disabled: l4-redirect-table=0

Specifies number of table. If L4-Redirect radius attribute is received and it's value is not 0 or '0' then accel-ppp will add following rule: ip rule add from <client ip> table

#### **l4-redirect-ipset=<name>**

By default is not defined.

Specifies name of ipset list. If L4-Redirect radius attribute is received and it's value is not 0 or '0' then accel-ppp will add client's ip to that ipset name.

#### **l4-redirect-on-reject=n**

By default is disabled: l4-redirect-on-reject=0

Specified time in seconds for creating temporary sessions if radius rejects access and 'ip rule add from ip\_addr table l4-redirect-table' rule will be created.

#### **l4-redirect-ip-pool=pool\_name**

By default is not defined.

Allocates ip address from specified pool name if radius rejects access. Pool must be sets in section *[ip-pool]*

#### **agent-remote-id=<identifier>**

By default is not defined.

If accel-ppp used as DHCP relay, than to DHCP requests will inserted Option 82 with agent-remote-id and agentcircuit-id with interface name from which received client request.

#### **local-net=x.x.x.x/mask**

By default is not defined.

Specifies networks from which packets will be treated as unclassified. Need only for start=up. You may specify multiple local-net options. For example:

local-net=100.64.0.0/24 local-net=192.168.0.0/24 local-net=172.16.0.0/24

#### **vendor=<vendor name>**

By default is not defined.

Specifies vendor name for RADIUS attributes in current section. For using RADIUS DHCP attributes, set vendor=dhcp

#### **attr-dhcp-client-ip=<attribute>**

By default is not defined.

Specified radius attribute which contains ip address for assign to client. Example with existing attribute:

attr-dhcp-client-ip=DHCP-Client-IP-Address

#### **Note:**

If set custom attribute then need add its for both (radius server and accel-ppp) dictionaries.

#### **attr-dhcp-router-ip=<attribute>**

By default is not defined.

Specified radius attribute which contains router ip address for assign to client. Example with existing attribute:

#### attr-dhcp-router-ip=DHCP-Gateway-IP-Address

#### **Note:**

If set custom attribute then need add its for both (radius server and accel-ppp) dictionaries.

#### **attr-dhcp-mask=<attribute>**

By default is not defined.

Specified radius attribute which contains netmask (CIDR) for assign to client. Example with existing attribute:

#### attr-dhcp-mask=DHCP-Subnet-Mask

#### **Note:**

If set custom attribute then need add its for both (radius server and accel-ppp) dictionaries.

#### **attr-dhcp-lease-time=<attribute>**

By default is not defined.

Specified radius attribute which contains lease time in seconds to be sent to DHCP client. This attribute has priority and may redefine value which sets in lease-time sets globally.

#### **attr-dhcp-renew-time=<attribute>**

By default is not defined.

Specified radius attribute which contains lease renew time (option 58) in seconds to be sent to DHCP client. This attribute has priority and may redefine value which sets in renew-time sets globally.

#### **gw-ip-address=x.x.x.x/mask**

By default is not defined.

Specifies address to be used as server ip address if radius can assign only client address. In such case if client address is matched network and mask then specified address and mask will be used. You can specify multiple such options. For example:

gw-ip-address=100.64.0.1/24 gw-ip-address=192.168.0.1/24 gw-ip-address=172.16.0.0/24

#### **attr-dhcp-opt82=<attribute>**

By default is not defined.

Specifies radius attribute which will contain option 82 from DHCP packet header in binary and send to radius server. Example:

attr-dhcp-opt82=DHCP-Option82

#### **Note:**

Need add custom attribute in both radius and accel-ppp dictionaries. By default dictionary is located at /usr/share/ accel-ppp/radius/dictionary if accel-ppp build as pkg DEB or RPM. Dictionary path may be redefine in section [radius].

Example adding custom attribute:

ATTRIBUTE DHCP-Option82 245 octets

#### **attr-dhcp-opt82-remote-id=<attribute>**

By default is not defined.

Specifies radius attribute which will contain only **Agent Remote Id** from DHCP packet header and send to radius server. Example with existing attribute in dictionary:

```
attr-dhcp-opt82-remote-id=DHCP-Agent-Remote-Id
```
#### **attr-dhcp-opt82-circuit-id=<attribute>**

By default is not defined.

Specifies radius attribute which will contain only **Agent Circuit Id** from DHCP packet header and send to radius server. Example with existing attribute in dictionary:

#### attr-dhcp-opt82-circuit-id=DHCP-Agent-Circuit-Id

#### **offer-timeout=n**

By default offer-timeout=10

Specified time in seconds which accel-ppp wait DHCP request from client. If client don't send DHCP request for this time, accel-ppp terminate session.

#### **offer-delay=delay[,delay1:count1[,delay2:count2[,. . . ]]]**

By default is not defined.

One of load balancing mechanism. specifies delays in milliseconds (also in condition of connection count) to send DHCPOFFER . Last delay in list may be -1 which means don't accept new connections. List must to be sorted by count key. Example:

offer-delay=0,100:1000,200:2500,300:5000,400:9999,-1:10000

#### **Explain:**

Clients from 1 to 999 take DHCP offers without delay, client from 1000 to 2499 take DHCP offers with delay 100 ms, clients from 2500 to 4999 take DHCP offers with delay 200 ms, clients from 5000 to 9999 take DHCP offers with delay 300 ms, last client take DHCP offer with delay 400 ms and accel-ppp no more accept connections.

#### **weight=n**

By default not defined:

More modern load balancing mechanism based on weight.

How it works: On reception of DHCPDISCOVER accel-ppp sends broadcast DHCP message to port 67 with same xid and add special vendor-specific option where encodes its current session count multiplied by weight. On reception of such message accel-ppp searches session with same xid and compares weight. If received weight is less than session's weight then it terminates this session. May be used as per-interface.

#### **Note:**

Per-interface weight=0 has special meaning as backup (fail-over) interface, f.e. it terminates session on any received weight.

#### **calling-sid=mac|ip**

By default calling-sid=mac

Specifies value of Calling-Station-Id radius attribute.

#### **proxy-arp=0|1|2**

By default is disabled: proxy-arp=0

Parameter specifies whether accel-ppp should reply to arp requests. Also may defined per-interface.

0 - proxy-arp disabled.

1 - proxy-arp enabled. Accel send arp-reply if src ip and dst ip on different interfaces (as well as linux proxy\_arp).

2 - proxy-arp enabled. Accel send arp-reply back to the same interface (as well as linux proxy\_arp\_pvlan).

#### **Note:**

Works only for subnets defined in *local-net* param

#### **ip-unnumbered=0|1**

By default is enabled: ip-unnumbered=1

Specifies should accel-ppp create route for session with netmask /32. May be used as per-interface.

#### **interface=[re:]name**

By default interface has many params which explain below.

Specifies interface to listen dhcp or unclassified packets. If name is prefixed with **re:** then name is treated as **regular expression**.

May be specify multiple interface options, for example:

```
interface=eth0,mode=L3,start=UP,shared=1
interface = re:^{\text{4}} (0-9]+\.[0-9][0-9][0-9]$,mode=L2,shared=0,start=dhcpv4,mtu=1500,
\rightarrowifcfg=1
```
The mode=L2|L3 parameter specifies client connectivity mode. If mode=L2 then it means that clients are on same network where interface is. mode=L3 means that client are behind some router.

The shared=0|1 parameter specifies where interface is shared by multiple users or it is vlan-per-user.

The start=dhcpv4 | up | auto parameter specifies which way session starts.

- dhcpv4 start by DHCP Discover packet.
- up start by unclassified packet.
- auto means automatically start session with username=interface name. Use it with conjunction vlan\_mon.

#### The ipv6

The mtu=n parameter specifies whether accel-ppp should change MTU(maximum transmission unit) on interfaces. By default not set and MTU value inherited from root interface. Often used for vlan-per-user (QinQ).

The range=x.x.x.x/mask parameter specifies local range of ip address to give to dhcp clients. First IP in range is router IP. If you need more customization use ip-pool instead of range.

The ifcfg=0|1 parameter specifies whether accel-ppp should add router IP address and route to client to interface or it is explicitly configured. By default inheris global ifcfg value.

The relay=x.x.x.x parameter specifies DHCPv4 relay IP address to pass requests to. If specified giaddr is also needed.

The giaddr=x.x.x.x parameter specifies relay agent IP address.

The  $src=x.x.x.x$  parameter specifies ip address to use as source when adding route to client.

The username=ifname|lua:function\_name allow set custom LUA function to form username from packet header information. Often used this param on varius BRAS connection type.

ipv6=0|1 will activate support ipv6 on interface. If not defined, inherit global params.

weight=n is load balancing mechanism based on weight. weight=0 has special meaning as backup (fail-over) interface, f.e. it terminates session on any received weight.

## <span id="page-35-0"></span>**2.11 [ip-pool]**

Configuration of ippool module.

#### **gw-ip-address=x.x.x.x**

Specifies single IP address to be used as local address of ppp interfaces.

#### **gw=range**

Range format should be x.x.x.x/mask or x.x.x.x-y

Specifies range of local address of ppp interfaces.

#### **tunnel=range**

Specifies range of remote address of ppp interfaces, format is same as above.

#### **x.x.x.x/mask,pool\_name | x.x.x.x-y,pool\_name**

Also specifies range of remote address of ppp interfaces.

## <span id="page-35-1"></span>**2.12 [sstp]**

Configuration options of sstp module.

### **2.12.1 Configuration of SSTP module.**

#### **bind=x.x.x.x|ipv6address|unix:pathname|unix:@abstract**

If this option is given then sstp server will bind to specified IP address or unix pathname/abstract socket.

#### **port=n**

If this option is given then sstp server will bind to specified port. Default is 443.

#### **verbose=n**

If this option is given and n is greater of zero then sstp module will produce verbose logging.

#### **timeout=n**

Timeout waiting reply from client in seconds. Default is 60.

#### **hello-interval=n**

If this option is given and greater then zero then sstp will send echo-request every n seconds and drop connection without a reply. Default is 60.

#### **accept=ssl,proxy**

Specifies incoming connection acceptance mode. \* **ssl** - enable SSL/TLS support. \* **proxy** - enable PROXY protocol 1 & 2 support.

#### **ssl-dhparam=pemfile**

Specifies a file with DH parameters for DHE ciphers.

#### **ssl-ecdh-curve=string**

Specifies a curves for ECDHE ciphers. Value is specified in the format understood by the OpenSSL library.

#### **ssl-ciphers=string**

Specifies the enabled ciphers. The ciphers are specified in the format understood by the OpenSSL library.

#### **ssl-prefer-server-ciphers=n**

If this option is given and n is greater of zero then server ciphers should be preferred over client ciphers. Default is 0.

#### **ssl-pemfile=pemfile**

Specifies a file with the certificate in the PEM format for sstp server. Certificate is also used to compute initial SHA1 and SHA256 certificate hash.

#### **ssl-keyfile=keyfile**

Specifies a file with the secret key in the PEM format for sstp server. If not set, secret key will be loaded from the pemfile certificate.

#### **cert-hash-proto=sha1,sha256**

Specifies hashing methods that can be used to compute the Compound MAC in the Crypto Binding attribute. Default is sha1 and sha256 both.

#### **cert-hash-sha1=hexstring**

Given hexadecimal value overrides SHA1 hash computed from the pemfile certificate or used directly for non-ssl mode.

#### **cert-hash-sha256=hexstring**

Given hexadecimal value overrides SHA256 hash computed from the pemfile certificate or used directly for non-ssl mode.

#### **host-name=string**

If this option is given, only sstp connection to specified host and with the same TLS SNI will be allowed.

#### **http-error=deny|allow|http[s]://host.tld[/path]**

Specify http layer error behavior for non-sstp requests. \* **deny** - reset connection without any error response. \* **allow** - respond with http-specific status codes. \* **http[s]://host.tld[/path]** - respond with http redirect to the specified location. If /path is not specified, requested uri will be appended automatically Default value is allow.

#### **ifname=ifname**

If this option is given ppp interface will be renamed using ifname as a template, i.e  $sstp\%d \Rightarrow sstp0$ .

#### **ppp-max-mtu=n**

Set the maximun MTU value that can be negociated for PPP over SSTP sessions. Default value is 1452, maximum is 4087.

## <span id="page-36-0"></span>**2.13 [dns]**

#### Overview DNS section.

#### **dns1=x.x.x.x**

By default is not defined.

Specifies primary DNS to be sent to peer.

#### **dns2=x.x.x.x**

By default is not defined.

Specifies secondary DNS to be sent to peer.

#### **Note:**

Params in this section also may be applied with accel-cmd reload command, but for new connections.

Also *accel-ppp* has very interesting way to allocate DNS addresses which sent RADIUS server. Received RA-DIUS attributes is more prior than params in config. For *ppp* (pppoe, pptp, l2tp, sstp) connection type used attributes MS-Primary-DNS-Server, MS-Secondary-DNS-Server. For ipoe connection type need send attributes DHCP-Domain-Name-Server

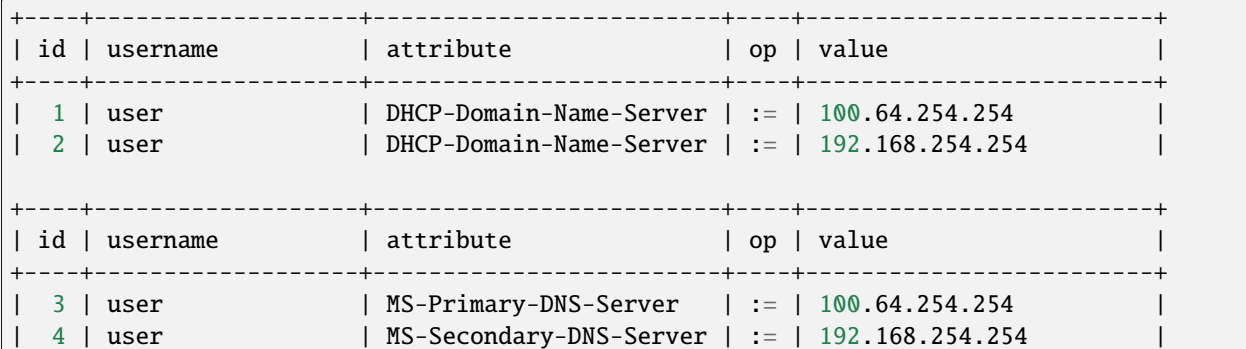

## <span id="page-37-0"></span>**2.14 [ipv6-dns]**

Overview ipv6 DNS section.

#### **dns=IPv6\_address**

By default is not defined.

Specifies IPv6 DNS to be sent to peer. You may specify up to 3 dns options.

#### **dnssl=name**

By default is not defined.

Specify DNS Search List. You may specify multiple dns and dnssl options.

#### **Note:**

Also DNS addresses may be described like

```
[ipv6-dns]
2001:4860:4860::8888
2001:4860:4860::8844
```
## <span id="page-37-1"></span>**2.15 [ipv6-pool]**

Overview ipv6 pool section.

#### **vendor=vendor**

By default not defined.

If attribute is vendor-specific then specify vendor name in this option.

#### **attr-prefix=attribute**

By default attr-prefix=Delegated-IPv6-Prefix-Pool

Specifies which Radius attribute contains delegated prefix pool name.

#### **attr-address=attribute**

By default attr-address=Stateful-IPv6-Address-Pool

Specifies which Radius attribute contains stateful address pool name.

#### **ipv6prefix/mask,prefix\_len[,name=pool\_name][,next=next\_pool\_name]**

By default not defined.

fc00:0:1::/48,64 - specifies pool of address by dividing prefix fc00:0:1::/48 to networks with 64 prefix len, e.g:

```
fc00:0:1:0::/64
fc00:0:1:1::/64
...
fc00:0:1:ffff::/64
```
#### **delegate=ipv6prefix/mask,prefix\_len[,name=pool\_name][,next=next\_pool\_name]**

By default not defined.

Specifies range of prefixes to delegate to clients through DHCPv6 prefix delegation (rfc3633). Format is same as described above.

#### **gw-ip6-address=ipv6address**

By default not defined.

Specifies gateway address (used only for /128 prefixes)

## <span id="page-38-0"></span>**2.16 [ipv6-nd]**

Overview ipv6 neighbor discovery section.

#### **verbose=0|1**

By default is disabled.

Specified will ipv6-nd module produce verbose logging.

#### **MaxRtrAdvInterval=n**

By default 600 second.

The maximum time allowed between sending unsolicited multicast router advertisements from the interface, in seconds.

#### **MinRtrAdvInterval=n**

By default calculates 0.33 \* **MaxRtrAdvInterval**

The minimum time allowed between sending unsolicited multicast router advertisements from the interface, in seconds.

#### **AdvManagedFlag=1|0**

By default disabled.

When set, hosts use the administered (stateful) protocol for address autoconfiguration in addition to any addresses autoconfigured using stateless address autoconfiguration. The use of this flag is described in RFC 4862.

#### **AdvOtherConfigFlag=**

By default disabled.

When set, hosts use the administered (stateful) protocol for autoconfiguration of other (non-address) information. The use of this flag is described in RFC 4862.

#### **AdvLinkMTU=**

By default not defined.

The MTU option is used in router advertisement messages to insure that all nodes on a link use the same MTU value in those cases where the link MTU is not well known.

If specified, i.e. not 0, must not be smaller than 1280 and not greater than the maximum MTU allowed for this link (e.g. ethernet has a maximum MTU of 1500. See RFC 4864).

#### **AdvReachableTime=**

By default not defined.

The time, in milliseconds, that a node assumes a neighbor is reachable after having received a reachability confirmation. Used by the Neighbor Unreachability Detection algorithm

#### **AdvRetransTimer=**

By default not defined.

The time, in milliseconds, between retransmitted Neighbor Solicitation messages. Used by address resolution and the Neighbor Unreachability Detection algorithm

#### **AdvCurHopLimit=**

By default 64.

The default value that should be placed in the Hop Count field of the IP header for outgoing (unicast) IP packets. The value should be set to the current diameter of the Internet.

#### **AdvDefaultLifetime=n**

By default calculating 3 \* **MaxRtrAdvInterval**

The lifetime associated with the default router in units of seconds.

#### **AdvValidLifetime=**

By default not defined.

The length of time in seconds (relative to the time the packet is sent) that the prefix is valid for the purpose of on-link determination.

#### **AdvPreferredLifetime=**

By default not defined.

The length of time in seconds (relative to the time the packet is sent) that addresses generated from the prefix via stateless address autoconfiguration remain preferred.

#### **AdvOnLinkFlag=**

**AdvAutonomousFlag=**

**MaxInitialRtrAdvCount=**

**MaxInitialRtrAdvInterval=**

## <span id="page-39-0"></span>**2.17 [ipv6-dhcp]**

Overview ipv6 DHCP section.

#### **verbose=0|1**

By default is disabled.

Specified will ipv6-dhcp module produce verbose logging.

#### **pref-lifetime=n**

By default pref-lifetime=604800

Specifies preferred liftime in seconds to be sent to DHCPv6 client.

#### **valid-lifetime=n**

By default valid-liftime=2592000

Specifies valid lifetime in seconds to be sent to DHCPv6 client.

#### **route-via-gw=0|1**

By default route-via-gw=1

Specifies if delegated prefix routes should use gateway.

#### **server-id=a:b:c:d**

By default server-id=0:0:0:1

Specifies the DHCPv6 server-id. Each value a, b, c, d is hex value in range 0000 to ffff

## <span id="page-40-0"></span>**2.18 [shaper]**

Accel-ppp support many ways customisation rate-limit. Also limiting clients bandwidths sometimes called as QoS (Quality of Service), but QoS has more possibilities. For enable rate-liniter, we can sets shaper in section [modules].

### **2.18.1 Config overview**

#### **attr=name**

By default: attr=Filter-Id.

Specifies which radius attribute contains rate information. RADIUS server can transmit Filter-Id=1000, means 1000Kbit both up-stream and down-stream rate or Filter-Id=2000/3000, means 2000Kbit downstream rate and 3000Kbit up-stream rate.

#### **attr-up=name**

By default is not defined.

Specifies which radius attribute contains rate information for **upstream**. Often used if needs separate *upstream* and *downstream* attributes.

#### **attr-down=name**

By default is not defined.

Specifies which radius attribute contains rate information for **downstream**. Often used if needs separate *upstream* and *downstream* attributes.

#### **vendor=name**

By default is not defined.

Specifies vendor name for support attributes of other vendors like *Cisco-AVPair* or *Mikrotik*.

Example for Cisco:

vendor=Cisco attr=Cisco-AVPair

Example for Mikrotik:

```
vendor=Mikrotik
attr=Mikrotik-Rate-Limit
```
#### **burst-factor=n**

By default is not defined.

Burst will be calculated as rate multiply burst-factor. Common burst-factor for upstream calculated as burst-factor\*10.

#### **up-burst-factor=n**

By default is up-burst-factor=1

Specifies burst factor for **upstream**.

#### **down-burst-factor=n**

By default is down-burst-factor=0.1

#### Specifies burst factor for **downstream**.

#### **cburst=n**

By default is cburst=1534

Specifies amount of bytes that can be burst at 'infinite' speed. Recommendation: cburst should be equal to at most one average packet

#### **latency=n**

By default is latency=0.05

Specifies latency (in milliseconds) parameter of tbf qdisc which set maximum amount of time a packet can sit in the TBF.

#### **mpu=n**

By default is mpu=0

Specifies mpu parameter in bytes of tbf qdisc and policer. Determines the minimal token usage for a packet.

#### **r2q=n**

By default is r2q=10

Specifies r2q parameter of root htb qdisc.

#### **quantum=n**

By default is quantum=1500

Specifies quantum parameter of htb classes. Amount of bytes a flow is allowed to dequeue before the scheduler moves to the next class.

#### **moderate-quantum=1|0**

By default is disabled moderate-quantum=0

If fixed quantum is not specified and this option is specified then shaper module will check for quantum value is valid (in range 1000-200000).

#### **fwmark=n**

By default is disabled: fwmark=0

Specifies the fwmark for traffic that won't be passed through shaper.

#### **up-limiter=police|htb**

By default is: up-limiter=police

Specifes upstream rate limiting method.

#### **down-limiter=tbf|htb**

By default is: down-limiter=tbf

Specifies downstream rate limiting method.

#### **ifb=ifb\_ifname**

By default ifb=ifb0

Specifies name of ifb interface, used only for up-limiter=htb

#### **leaf-qdisc=qdisc parameters**

By default is not defined.

In case if htb is used as up-limiter or down-limiter specified leaf qdisc can be attached automaticaly. At present *sfq* and *fq\_codel qdiscs* are implemented. *CoDel* (the name comes from "controlled delay") is Active Queue Manager. Parameters are same as for tc:

sfq [limit NUMBER] [perturb SECS] [quantum BYTES]

fq\_codel [limit PACKETS] [flows NUMBER] [target TIME] [interval TIME] [quantum BYTES] [[no]ecn]

#### **rate-multiplier=n**

By default is rate-multiplier=1

Due to accel-ppp operates with rates in kilobit basis if you send rates in different basis then you can use this option to bring your values to kilobits. For vendor=Mikrotik often sets rate-multiplier=0.001

#### **rate-limit=downstream/upstream**

By default is not defined.

Specifies default speed if there are no radius attributes.

#### **time-range=range\_id,time\_start-time\_end**

By default is not defined.

Specifies time ranges for automatic rate reconfiguration. You can specify multiple such options.

Configuration example:

```
[shaper]
time-range=1,1:00-3:00
time-range=2,3:00-5:00
time-range=3,5:00-7:00
```
The first number is time range identifier. To define a specific rates uses following format of radius attributes: rangeid,rate, range-id,down-rate/up-rate or cisco-like.

As an example:

Filter-Id=1000 Filter-Id=1,2000 Filter-Id=2,3000 Filter-Id=3,4000

That means: set 1000Kbit by default, set 2000Kbit in time range 1, set 3000Kbit in time range 2 and set 4000Kbit in time range 3. You have to pass multiple Filter-Id attributes to utilize this functionality.

### **2.18.2 Examples**

### **2.18.3 Fiter-Id**

**Cisco AVPair**

#### **Mikrotik**

## <span id="page-43-0"></span>**2.19 [log]**

Configuration of log and log\_file modules.

### **2.19.1 Config overview**

#### **log-file=/path/to/file**

By default is not defined. Required if used [modules]log\_file

Path to file to write general log.

#### **log-emerg=/path/to/file**

By default is not defined. Required if used [modules]log\_file

Path to file to write emergency messages.

#### **log-fail-file=/path/to/file**

By default is not defined.

Path to file to write authentication failed session log.

#### **log-debug=/path/to/file**

By default is not defined.

Path to file to write all debug messages, also include mikrotime and threads numbers.

#### **log-tcp=x.x.x.x:port**

By default is not defined. Required if used [modules]log\_tcp

Send logs to specified host. (Need add examples)

#### **syslog=ident[,facility]**

By default is syslog=accel-pppd,daemon

Send logs to system logger. Facility may be: daemon, local0-local7 or numeric value.

**copy=0|1**

By default is not defined.

If this options is given, logging engine will duplicate session log in general log. (Useful when per-session/peruser logs are not used).

#### **per-session-dir=dir**

By default is not defined.

Directory for session logs. If specified each session will be logged separately to file which name is unique session identifier.

#### **per-user-dir=dir**

By default is not defined.

Directory for user logs. If specified all sessions of same user will be logged to file which name is user name.

#### **per-session=0|1**

By default is not defined.

If specified then each session of same user will be logger separately to directory specified by "per-user-dir" and subdirectory which name is user name and to file which name os unique session identifier.

#### **level=n**

```
By default is level=0
```
Specifies log level which values are:

0 turn off all logging

1 log only error messages

2 log error and warning messages

3 log error, warning and minimum information messages (use this level in conjuction with verbose option of other modules if you need verbose logging)

4 log error, warning and full information messages (use this level in conjuction with verbose option of other modules if you need verbose logging)

5 log all messages including debug messages

### **2.19.2 logs rotation**

For rotation logs can be used system logrotate utility. Needs create file /etc/logrotate.d/accel-ppp and put next:

```
/var/log/accel-ppp/*.log {
 missingok
 sharedscripts
 postrotate
   test -r /var/run/accel-pppd.pid && kill -HUP `cat /var/run/accel-pppd.pid`
 endscript
}
```
#### **Note:**

For correct work *logrotate* utility need run accel-pppd daemon with -p /var/run/accel-pppd.pid argument.

**Caution:** If accel-ppp run with gdb (GNU debugger) for find bugs, you need disable logs rotation, because it will makes to daemon crash.

## <span id="page-44-0"></span>**2.20 [cli]**

Configuration overview of the command line interface.

#### **verbose=1|2**

By default verbose=1

If verbose=1 then cli module will log IP address of each connection.

If verbose=2 then cli module will also log passed commands.

#### **tcp=host:port**

By default is not defined.

Defines on which IP address and port the TCP module will listen for incoming connections. When host is empty, the TCP module listens on all local interfaces. It isn't loaded if this option isn't defined.

#### **telnet=host:port**

By default is not defined.

Defines on which IP address and port the Telnet module will listen for incoming connections. When host is empty, the Telnet module listens on all local interfaces. It isn't loaded if this option isn't defined.

#### **password=passwd**

By default is not defined.

Defines the password to be used by the TCP and Telnet modules for authenticating clients. No authentication is performed if this option isn't defined.

#### **prompt=prompt**

By default prompt=accel-ppp

Defines the prompt string used by the Telnet module.

#### **history-file=filename**

By default history-file=/var/lib/accel-ppp/history

Defines the file used by the Telnet module for loading and storing its command history.

#### **sessions-columns=column\_list**

By default sessions-columns=ifname,username,calling-sid,ip,rate-limit,type,comp,state, uptime

Defines the default set of columns to be displayed by the show sessions command. Invalid column names are silently discarded. All possible params:

- ifname interface name
- username username
- calling-sid calling station identifier, for *PPPoE* and *IPoE start=dhcpv4* is client mac-address, for *PPTP*, *L2TP*, *SSTP* and *IPoE start=up* is client ip addres.
- called-sid called station identifier, for *PPPoE* and *IPoE start=dhcpv4* is server mac-address, for *PPTP*, *L2TP*, *SSTP* and *IPoE start=up* is server ip addres.
- sid session identifier
- ip client ip address
- ip6 client ipv6 prefix
- ip6-dp delegated ipv6 prefix for client
- rate-limit rate-limit, required param [modules]shaper, otherwise this column not displayed.
- type session type, may contain next connection types: *ipoe*, *pppoe*, *pptp*, *l2tp*, *sstp*
- comp compression/ecnryption method
- state state of session, may contain next states: *start*, *active*, *finish*
- uptime human readable session uptime
- uptime-raw session uptime in seconds
- rx-bytes human readable received bytes
- tx-bytes human readable transmitted bytes
- rx-bytes-raw received bytes
- tx-bytes-raw transmitted bytes
- rx-pkts received packets
- tx-pkts transmitted packets
- netns network namespace name
- vrf Virtual Routing and Forwarding
- ipoe-type IPoE session type (UP/DHCP)

## <span id="page-46-0"></span>**2.21 [pppd-compat]**

Configuration of pppd\_compat module. Often used for creation custom shaper or other custom tricks. This module starts pppd compatible ip-up/ip-down scripts and ip-change to handle RADIUS CoA request.

### **2.21.1 Config overview**

#### **verbose=0|1**

Default value is verbose=0

If specified and greated then 0, pppd\_module will produce verbose logging.

#### **radattr-prefix=/path**

By default is not defined.

Specifies prefix of radattr files (for example radattr=/var/run/radattr, resulting files will be /var/run/ radattr.pppX)

#### **ip-pre-up=/path/to/file**

By default is not defined.

Path to ip-pre-up script which is executed before ppp interface comes up, useful to setup firewall rules before any traffic can pass through the interface.

#### **ip-up=/path/to/file**

By default is not defined.

Path to ip-up script which is executed when ppp interfaces is completely configured and started.

#### **ip-down=/path/to/file**

By default is not defined.

Path to ip-down script which is executed when session is about to terminate.

#### **ip-change=/path/to/file**

By default is not defined.

Path to ip-change script which is executed for RADIUS CoA handling.

#### **fork-limit=n**

By default is calculated threads\*2

Specifies number of simultaneously running background processes. For disable this feature need set fork-limit=0

## <span id="page-47-0"></span>**2.22 SNMP**

### **CHAPTER**

### **THREE**

### **CONTROL FEATURES**

<span id="page-48-0"></span>Accel-ppp support next features for control daemon and sessions:

- accel-cmd
- telnet
- snmp
- RADIUS COA

Common available commands for accel-cmd and telnet. Also possible show this help message with one of commands accel-cmd help and telnet 127.0.0.1 2000 then run help.

```
show stat - shows various statistics information
terminate if <interface> [soft|hard]- terminate session by interface name
        [match] username <username> [soft|hard]- terminate session by username
        ip <address> [soft|hard]- terminate session by ip address
        csid <id> [soft|hard]- terminate session by calling station id
        sid <id> [soft|hard]- terminate session by session id
        all [soft|hard]- terminate all sessions
reload - reload config file
restart [hard] - restart daemon
                hard - restart immediatly
                default action - terminate all connections then restart
shutdown [soft|hard|cancel]- shutdown daemon
                default action - send termination signals to all clients and wait␣
˓→everybody disconnects
                soft - wait until all clients disconnects, don't accept new connections
                hard - shutdown now, don't wait anything
                cancel - cancel 'shutdown soft' and return to normal operation
exit - exit cli
show sessions [columns] [order <column>] [match <column> <regexp>] - shows sessions
       columns:
               netns - network namespace name
                ifname - interface name
                username - user name
                ip - IP address
                ip6 - IPv6 address
                ip6-dp - IPv6 delegated prefix
                type - VPN type
                state - state of session
                uptime - uptime (human readable)
                uptime-raw - uptime (in seconds)
```
(continues on next page)

(continued from previous page)

```
calling-sid - calling station id
                called-sid - called station id
                sid - session id
                comp - compression/encryption method
                rx-bytes - received bytes (human readable)
                tx-bytes - transmitted bytes (human readable)
                rx-bytes-raw - received bytes
                tx-bytes-raw - transmitted bytes
                rx-pkts - received packets
                tx-pkts - transmitted packets
                ipoe-type - IPoE session type
                rate-limit - rate limit down-stream/up-stream (Kbit)
pppoe mac-filter reload - reload mac-filter file
pppoe mac-filter add <address> - add address to mac-filter list
pppoe mac-filter del <address> - delete address from mac-filter list
pppoe mac-filter show - show current mac-filter list
pppoe interface add <name> - start pppoe server on specified interface
pppoe interface del <name> - stop pppoe server on specified interface and drop his.
ightharpoonupconnections
pppoe interface show - show interfaces on which pppoe server started
pppoe set verbose \langle n \rangle - set verbosity of pppoe logging
pppoe set PADO-delay <delay[,delay1:count1[,delay2:count2[,...]]]> - set PADO delays (ms)
pppoe set Service-Name <name> - set Service-Name to respond
pppoe set Service-Name * - respond with client's Service-Name
pppoe set AC-Name <name> - set AC-Name tag value
pppoe show verbose - show current verbose value
pppoe show PADO-delay - show current PADO delay value
pppoe show Service-Name - show current Service-Name value
pppoe show AC-Name - show current AC-Name tag value
shaper change <interface> <value> [temp] - change shaper on specified interface, if temp_
˓→is set then previous settings may be restored later by 'shaper restore'
shaper change all <value> [temp] - change shaper on all interfaces, if temp is set also<sub>w</sub>
˓→new interfaces will have specified shaper value
shaper restore <interface> - restores shaper settings on specified interface made by
˓→'shaper change' command with 'temp' flag
shaper restore all - restores shaper settings on all interfaces made by 'shaper change'.
˓→command with 'temp' flag
```
## <span id="page-49-0"></span>**3.1 accel-cmd**

This application is very powerful and often used if you have *cli* connection. Be default accel-ppp listen *TCP* port *2000* for input/output with accel-cmd. However *telnet* has same functions, but *accel-cmd* is more comfortable, allow send command without enter in to another environment. Detail about cli you may read at *[\[cli\]](#page-44-0)* .Let's revise *accel-cmd* possible commands.

• *accel-cmd show stat* - one of more important command, allow display *accel-ppp* daemon statistics and information about connections types and something counters such as RADIUS auth, acct summary and lost queries. Detail below:

## <span id="page-50-0"></span>**3.2 telnet**

## <span id="page-50-1"></span>**3.3 radius CoA**

Example, terminate session by username: echo User-Name=username | radclient -x 127.0.0.1:3799 disconnect testing123.

## <span id="page-50-2"></span>**3.4 snmp**

### **CHAPTER**

**FOUR**

## **RECOMMENDATIONS**

## <span id="page-52-1"></span><span id="page-52-0"></span>**4.1 Enable forwarding**

To enable packet forwarding need edit /etc/sysctl.conf and add or uncomment next:

net.ipv4.ip\_forward=1 net.ipv6.conf.all.forwarding=1

For apply this params now, use command sysctl -p or after reboot server this params will be applied automatically.

## <span id="page-52-2"></span>**4.2 MTU**

If used vlan-per-user often required 802.1ad standard also called as QinQ or Q-in-Q, then need to set MTU on main interface and S-VLAN, because adding to headed one more field. Interface which using QinQ usually consist of <interface\_name>.<S-VLAN>.<C-VLAN>. S-VLAN (Service VLAN) is TAG which wrap C-VLAN (Customer VLAN).

As example:

```
MTU
```

```
1504
   | 1504
   | | 1500
  | | |
eth0.2001.101
   | | |
          | | C-VLAN
   | S-VLAN
  Interface
```
Set up MTU on interface eth0 and interface with S-VLAN

```
ip link set eth0 mtu 1504
ip link set eth0.2001 mtu 1504
```
#### **Note:**

If used bonding need change MTU on *bonding* (bond0) and *slaves* (eth0, eth1 . . . ) interfaces.

## <span id="page-53-0"></span>**4.3 Increase ARP cache size**

If accel-ppp used as DHCP BRAS important to increase ARP cache size, otherwise you can cache overflow and clients have lost connections. Edit /etc/sysctl.conf and add next:

net.ipv4.neigh.default.gc\_thresh1 = 4096 net.ipv4.neigh.default.gc\_thresh2 = 8192 net.ipv4.neigh.default.gc\_thresh3 = 12288 net.ipv6.neigh.default.gc\_thresh1 = 4096 net.ipv6.neigh.default.gc\_thresh2 = 8192 net.ipv6.neigh.default.gc\_thresh3 = 12288

For apply this params now, use command sysctl -p or after reboot server this params will be applied automatically.

### **CHAPTER**

### **FIVE**

## **BRAS TUNING**

<span id="page-54-0"></span>Recommendations for BRAS (Broadband Remote Access Server) performance.

## <span id="page-54-1"></span>**5.1 Network tuning**

### **5.1.1 Disable kernel mitigations to maximize performance**

Edit file /etc/default/grub

```
GRUB_CMDLINE_LINUX_DEFAULT="intel_idle.max_cstate=0 processor.max_cstate=1 idle=poll␣
˓→quiet mitigations=off"
```
Additional GRUB CMD arguments:

- ixgbe.allow unsupported sfp=1 Allow to use not original Intel SFP+ modules
- pcie\_aspm=off Disable Active-State Power Management

After saving, please update grub settings

\$sudo update-grub

Warning! Enabling the idle loop (idle=poll) parameter can cause 100% CPU utilization on your VM (if you're using virtual enviroments like ProxMox, VMWare, etc.)

### **5.1.2 Disable NIC offloads**

Disable hardware offloads,increase Tx/Rx buffers and queue length on your NICs to prevent speed problems. Please note, that GSO offload changed to tx-gso-partial in Linux kernels 4.15 and later.

Debian /etc/network/interfaces:

```
allow-hotplug eth0
iface eth0 inet manual
    up ethtool -K eth0 tso off gso off gro off rxvlan off txvlan off rx-vlan-filter off<sub>w</sub>
˓→ntuple on &> /dev/null
    up ethtool -K eth0 tx-gso-partial off &> /dev/null
    up ethtool -G eth0 rx 4096 tx 4096 &> /dev/null
    up ip link set eth0 txqueuelen 10000 &> /dev/null
```
Please determine your NIC queue and buffers limit before increase:

ethtool -g eth0

### **5.1.3 Fix Download speed problem (shaper)**

Change shaper from htb to tbf

```
[shaper]
...
down-limiter=tbf
```
### **5.1.4 Default rate limits (shaper)**

If radius-server Access-Accept answer has no compatible speed attributes - to prevent unlimited session speed you can add default rate-limits (in Kbps).

nano /etc/accel-ppp.conf

```
[shaper]
rate-limit=888/888
```
### **5.1.5 Change PPPoE MTU**

You can adjust allowed PPPoE min/max MTU/MRU settings: nano /etc/accel-ppp.conf

```
[ppp]
verbose=1
min-mtu=1280
mtu=1492
mru=1492
```
### **5.1.6 Hotplug optimization**

To generate hotplug events on IPoE interfaces (Debian 10):

```
nano /lib/udev/ifupdown-hotplug
```

```
case "$ACTION" in
add)
# these interfaces generate hotplug events *after* they are brought up
case $INTERFACE in
   ppp*|ippp*|isdn*|plip*|lo|irda*|ipsec*
```
just add |ipoe\* after |ipsec\*

repeat with file /lib/udev/net.agent

### **5.1.7 SYSTEMD-UDEV optimizations**

1. Delete 99-default.link from /lib/systemd/network/ directory

rm /lib/systemd/network/99-default.link

2. Change /lib/udev/rules.d/99-systemd.rules

```
ACTION=="add", SUBSYSTEM=="net", KERNEL!="lo|ppp*|ipoe*", RUN+="/lib/systemd/systemd-
˓→sysctl --prefix=/net/ipv4/conf/$name --prefix=/net/ipv4/neigh/$name --prefix=/net/ipv6/
˓→conf/$name --prefix=/net/ipv6/neigh/$name"
```
Add |ppp\*|ipoe\* to KERNEL!="lo"

3. Change /lib/udev/rules.d/80-ifupdown.rules

```
SUBSYSTEM=="net", ACTION=="add|remove", KERNEL!="ppp*|ipoe*", RUN+="ifupdown-hotplug"
```
Add KERNEL!="ppp\*|ipoe\*"

## **RADIUS AND DM/COA FEATURES**

<span id="page-58-0"></span>Since from commit version 385c403 accel-ppp support VRF (Virtual Routing and Forwarding).

Usually, this feature is useful to isolate clients e.g. put client interface to some context with different routing and firewall rules. User interface can be put to VRF context via RADIUS Access-Accept packet, or change it via RADIUS CoA.

Accel-ppp uses own RADIUS vendor dictionary [https://github.com/accel-ppp/accel-ppp/blob/master/accel-pppd/](https://github.com/accel-ppp/accel-ppp/blob/master/accel-pppd/radius/dict/dictionary.accel) [radius/dict/dictionary.accel](https://github.com/accel-ppp/accel-ppp/blob/master/accel-pppd/radius/dict/dictionary.accel) and RADIUS attribute Accel-VRF-Name

All VRFs should be manually created in advance:

```
ip link add VRF_NAME type vrf table RT_TABLE_ID
ip link set dev VRF_NAME up
```
Linux VRF documentation <https://www.kernel.org/doc/Documentation/networking/vrf.txt>

If Accel-VRF-Name is used in Access-Accept message, but VRF was not created then the session will not be established.

## <span id="page-58-1"></span>**6.1 Set VRF via CoA**

Put user interface to some VRF context

echo 'User-Name=bob, Accel-VRF-Name="red"' | radclient -x 127.0.0.1:3799 coa testing123

Delete user interface from VRF context

echo 'User-Name=bob, Accel-VRF-Name="0"' | radclient -x 127.0.0.1:3799 coa testing123

If Accel-VRF-Name is used in CoA message and VRF does not exist then CoA-NAK will be sent.

### **CHAPTER**

### **SEVEN**

### **EXAMPLES**

## <span id="page-60-1"></span><span id="page-60-0"></span>**7.1 Lua examples**

Important that accel-ppp was built with lua support cmake -DLUA=TRUE or if system has more modern lua version, need this sets, for example cmake -DLUA=5.3

Example accel-ppp configuration:

[ipoe] lua-file=/etc/accel-ppp.lua username=lua:username\_func

Create /etc/accel-ppp.lua and edit. Example for D-link switches with Option 82:

```
#!lua
  function username_func(pkt)
   v,b1,b2,b3,b4=string.unpack(pkt:agent_remote_id():sub(-4),'bbbb')
   ip=b1..'.'..b2..'.'..b3..'.'..b4
   v,port=string.unpack(string.sub(pkt:agent_circuit_id(),'-1'),'b')
   local username=ip..'-'..port
-- print(username)
   return username
end
```
Object **pkt** has next functions:

#### **hdr(name)**

Will return value which contained in DHCP packet header. name may receive next params: xid, ciaddr, giaddr, chaddr.

#### **ifname()**

Will return interface name which received packet.

#### **ipaddr()**

Will return client ip address exist in packet header.

#### **hwaddr()**

Will return client MAC address.

#### **vlan()**

Will return client VLAN.

 $local$  vlan =  $pkt:vlan()$  $local \, \, \text{svid} = \, \text{bit.rshift}(\text{vlan},16)$  $local\;cvid = bit-band(vlan, 0xffff)$ 

#### **options()**

Will return table which contains number of DHCP option in received packet.

#### **option(num)**

Will return value with option number num.

#### **agent\_circuit\_id()**

Will return agent\_circuit\_id option 82.

#### **agent\_remote\_id()**

Will return agent\_remote\_id option 82.

#### **Note:**

All function return type string, except for options()

Also to accel-ppp includes packet **lpack** for disassemble binary data. It add to object string additional function unpack(binary, fmt), where binary is string which contain binary data, and fmt is data format. To fmt may be sets next data types:

**z** - zero terminated string

**p** - string precended by length byte

**P** - string precended by length word

**f** - float

**d** - double

**c** - int8\_t

- **b** uint8\_t
- **h** int16\_t
- **H** uint16\_t
- **i** int32\_t
- **I** uint32\_t
- **l** int64\_t
- **L** uint64\_t
- **<** little endian
- **>** big endian
- **=** native endian

## <span id="page-62-0"></span>**7.2 pppd-compat examples**

Accel-ppp module [pppd-compat] is useful to execute scripts when **ip-up|ip-down|ip-change** event for customer's session occurs.

Examples below show how to put cusomer's IPv4 & IPv6 to specific ipsets, depending on the value of received RADIUS-attribute named Filter-Id. For example, it can be useful if one needs to grant access from **customer ipset** only to **specific ipset**.

Example Accel-ppp configuration:

```
[modules]
 pppd_compat
[pppd-compat]
 ip-up=/etc/accel-ppp_ip-up.sh
 ip-down=/etc/accel-ppp_ip-down.sh
 ip-change=/etc/accel-ppp_ip-up.sh
 radattr-prefix=/run/radattr
```
**Note:**

#!/bin/sh

**ipsets** must exist before scripts are executed.

Example ipsets creation:

```
ipset create soc_res_v4 hash:net family inet
ipset create soc_res_v6 hash:net family inet6
ipset create blk_res_v4 hash:net family inet
ipset create blk_res_v6 hash:net family inet6
ipset create blk_usr_v4 hash:ip family inet
ipset create soc_usr_v6 hash:net family inet6
ipset create soc_usr_v4 hash:ip family inet
ipset create blk_usr_v6 hash:net family inet6
```
Example /etc/accel-ppp\_ip-up.sh script:

```
#!/bin/sh
# Option "Active".
ACTIVE_FILTER_ID=1
# Option "Paysystems".
BLOCK_SET_V4='blk_usr_v4'
BLOCK_SET_V6='blk_usr_v6'
BLOCK_FILTER_ID=2
# Option "Social".
SOCIAL_SET_V4='soc_usr_v4'
SOCIAL_SET_V6='soc_usr_v6'
SOCIAL_FILTER_ID=3
```
(continues on next page)

```
# argv[5], contains IPv4-address,
# (https://github.com/xebd/accel-ppp/blob/master/accel-pppd/extra/pppd_compat.c).
IPV4=$5
# argv[1], contains interface name.
RADATTR='/run/radattr.'$1
# Add|delete client's IPv4|IPv6 addresses to a specific ipset.
# $IPV6_PREFIX and $IPV6_DELEGATED_PREFIX are environment variables of Accel-ppp,
# (https://github.com/xebd/accel-ppp/blob/master/accel-pppd/extra/pppd_compat.c).
if [ -f $RADATTR ]; then
  # Get value of "Filter-Id" RADIUS-attribute.
 FILTER_ID=$(awk '/Filter-Id/ {print $2}' $RADATTR)
 if [ $FILTER_ID = $ACTIVE_FILTER_ID ]; then
   ipset del $BLOCK_SET_V4 $IPV4 -exist -quiet &> /dev/null
   ipset del $SOCIAL_SET_V4 $IPV4 -exist -quiet &> /dev/null
   ipset del $BLOCK_SET_V6 $IPV6_PREFIX -exist -quiet &> /dev/null
   ipset del $SOCIAL_SET_V6 $IPV6_PREFIX -exist -quiet &> /dev/null
   ipset del $BLOCK_SET_V6 $IPV6_DELEGATED_PREFIX -exist -quiet &> /dev/null
   ipset del $SOCIAL_SET_V6 $IPV6_DELEGATED_PREFIX -exist -quiet &> /dev/null
   logger -t ip-change "Allowed: IPv4 $IPV4, IPv6 $IPV6_PREFIX, IPv6-DP $IPV6_DELEGATED_
\rightarrowPREFIX"
 elif [ $FILTER_ID = $BLOCK_FILTER_ID ]; then
   ipset del $SOCIAL_SET_V4 $IPV4 -exist -quiet &> /dev/null
   ipset add $BLOCK_SET_V4 $IPV4 -exist -quiet &> /dev/null
   ipset del $SOCIAL_SET_V6 $IPV6_PREFIX -exist -quiet &> /dev/null
   ipset add $BLOCK_SET_V6 $IPV6_PREFIX -exist -quiet &> /dev/null
   ipset del $SOCIAL_SET_V6 $IPV6_DELEGATED_PREFIX -exist -quiet &> /dev/null
   ipset add $BLOCK_SET_V6 $IPV6_DELEGATED_PREFIX -exist -quiet &> /dev/null
   logger -t ip-change "Blocked: IPv4 $IPV4, IPv6 $IPV6_PREFIX, IPv6-DP $IPV6_DELEGATED_
˓→PREFIX"
  elif \lceil $FILTER_ID = $SOCIAL_FILTER_ID \rceil; then
   ipset del $BLOCK_SET_V4 $IPV4 -exist -quiet &> /dev/null
   ipset add $SOCIAL_SET_V4 $IPV4 -exist -quiet &> /dev/null
   ipset del $BLOCK_SET_V6 $IPV6_PREFIX -exist -quiet &> /dev/null
   ipset add $SOCIAL_SET_V6 $IPV6_PREFIX -exist -quiet &> /dev/null
   ipset del $BLOCK_SET_V6 $IPV6_DELEGATED_PREFIX -exist -quiet &> /dev/null
   ipset add $SOCIAL_SET_V6 $IPV6_DELEGATED_PREFIX -exist -quiet &> /dev/null
   logger -t ip-change "Social: IPv4 $IPV4, IPv6 $IPV6_PREFIX, IPv6-DP $IPV6_DELEGATED_
˓→PREFIX"
 fi
else
  logger -t ip-change "radattr file not found, $CALLED_SID $CALLING_SID"
fi
```
Example /etc/accel-ppp\_ip-down.sh script:

```
#!/bin/sh
# Option "Blocked".
```

```
BLOCK_SET_V4='blk_usr_v4'
```
(continues on next page)

(continued from previous page)

```
BLOCK_SET_V6='blk_usr_v6'
# Option "Social".
SOCIAL_SET_V4='soc_usr_v4'
SOCIAL_SET_V6='soc_usr_v6'
# argv[5], contains IPv4-address,
# (https://github.com/xebd/accel-ppp/blob/master/accel-pppd/extra/pppd_compat.c).
IPV4=$5
# Delete customer's IPv4|Pv6 addresses from all ipsets,
# $IPV6_PREFIX and $IPV6_DELEGATED_PREFIX are environment variables from Accel-ppp,
# (https://github.com/xebd/accel-ppp/blob/master/accel-pppd/extra/pppd_compat.c).
ipset del $BLOCK_SET_V4 $IPV4 -exist -quiet &> /dev/null
ipset del $SOCIAL_SET_V4 $IPV4 -exist -quiet &> /dev/null
ipset del $BLOCK_SET_V6 $IPV6_PREFIX -exist -quiet &> /dev/null
ipset del $SOCIAL_SET_V6 $IPV6_PREFIX -exist -quiet &> /dev/null
ipset del $BLOCK_SET_V6 $IPV6_DELEGATED_PREFIX -exist -quiet &> /dev/null
ipset del $SOCIAL_SET_V6 $IPV6_DELEGATED_PREFIX -exist -quiet &> /dev/null
logger -t ip-change "Removing from all ipsets: IPv4 $IPV4, IPv6 $IPV6_PREFIX, IPv6-DP
˓→$IPV6_DELEGATED_PREFIX"
```
Example iptables/ipv6tables rules:

```
iptables -t filter -A FORWARD -m set --match-set blk_usr_v4 src -m set ! --match-set blk_
˓→res_v4 dst -j DROP
iptables -t filter -A FORWARD -m set --match-set soc_usr_v4 src -m set ! --match-set soc_
˓→res_v4 dst -j DROP
iptables -t filter -A FORWARD -m set ! --match-set blk_res_v4 src -m set --match-set blk_
˓→usr_v4 dst -j DROP
iptables -t filter -A FORWARD -m set ! --match-set soc_res_v4 src -m set --match-set soc_
˓→usr_v4 dst -j DROP
ip6tables -t filter -A FORWARD -m set --match-set blk_usr_v6 src -m set ! --match-set␣
˓→blk_res_v6 dst -j DROP
ip6tables -t filter -A FORWARD -m set --match-set soc_usr_v6 src -m set ! --match-set␣
˓→soc_res_v6 dst -j DROP
ip6tables -t filter -A FORWARD -m set ! --match-set blk_res_v6 src -m set --match-set␣
˓→blk_usr_v6 dst -j DROP
ip6tables -t filter -A FORWARD -m set ! --match-set soc_res_v6 src -m set --match-set␣
˓→soc_usr_v6 dst -j DROP
```
### **CHAPTER**

## **EIGHT**

### **DEBUGGING**

<span id="page-66-0"></span>Sometimes for debugging need to build accel-ppp with additional flags:

-DCMAKE\_BUILD\_TYPE=Debug - Include debug information to accel-pppd binary

-DCMAKE\_C\_FLAGS='-g -O0' - Enable optimization flags

-DMEMDEBUG=TRUE - Set this flag if you want to debug memleak

Allow create core dump files without size limiting, edit /etc/security/limits.conf and add

\* soft core unlimited

Or run ulimit -c unlimited for apply immediately

Edit /etc/sysctl.conf to define core dump file name and location, add

```
kernel.core_uses_pid = 1
kernel.core_pattern = /root/core-%e-%p
```
And apply sysctl -p

If accel-ppp runs as systemd service to allow create coredumps it is necessary to add DefaultLimitCORE=infinity to /etc/systemd/system.conf and run systemctl daemon-reexec to activate new params.

Recommended: to create a self-checking program with predefined mistake. Create test.c with the following content

```
int main() {
 *(char *)0 = 0;
 return 0;
}
```
Compile this program gcc test.c and run ./a.out

If core files appear in /root directory and in dmesg exist output a.out[xxxx]: segfault at ... then all done properly.

#### **Run accel-ppp in GDB (GNU Debugger)**

If you want to run accel-ppp in GDB, necessary disable logratation for accel-ppp log files.

gdb -ex=run --args accel-pppd -c /etc/accel-ppp.conf -p /var/run/accel-ppp.pid

### **CHAPTER**

### **NINE**

**FAQ**

## <span id="page-68-1"></span><span id="page-68-0"></span>**9.1 HTB: quantum of class is big**

When an error appears in the logs:

```
HTB: quantum of class 10001 is big. Consider r2q change.
```
You need to set a parameter for the shaper:

```
#accel-pp will calculate the value itself
moderate-quantum=1
```
## <span id="page-68-2"></span>**9.2 How to rotate logs ?**

You can use system logrotate utility for it. Put following file to /etc/logrotate.d

```
/var/log/accel-ppp/*.log {
     missingok
      sharedscripts
      postrotate
              test -r /var/run/accel-pppd.pid && kill -HUP `cat /var/run/accel-pppd.pid`
      endscript
}
```
## <span id="page-68-3"></span>**9.3 I don't see pppd processes, how to manually terminate session ?**

Yes, in fact accel-ppp doesn't use pppd because it has its own ppp implementation. To terminate session you may use three methods:

1. Use cli (telnet or tcp):

```
By default telnet listens connections on 2000 port and tcp on 2001 port.
$ telnet 127.0.0.1 2000
Trying 127.0.0.1...
Connected to 127.0.0.1.
Escape character is '^]'.
accel-ppp version 1.5.0
accel-ppp# terminate if ppp0
```
or

\$ echo 'terminate if ppp0' | nc -q0 127.0.0.1 2001

There are also other criterias to select session(s), use help cli command to get more information.

2. Use radius Disconnect-Message:

```
$ echo 'NAS-Port=0' | radclient 127.0.0.1:3799 disconnect testing123
Received response ID 170, code 41, length = 20
```
and you can control it in logs:

```
[2012-01-21|16:48:55]: info: ppp0: recv [RADIUS|Disconnect-Request id=aa <NAS-Port 0>]
[2012-01-21|16:48:55]: info: ppp0: send [RADIUS|Disconnect-ACK id=aa]
```
3. Use snmp:

\$ snmpset -m +ACCEL-PPP-MIB -v 2c -c local 127.0.0.1 ACCEL-PPP-MIB::termByIfName.0 = ppp0